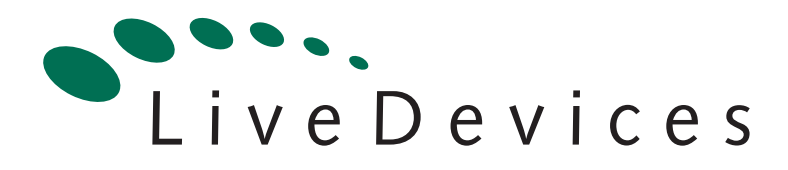

# Binding Manual: Fujitsu 16LX

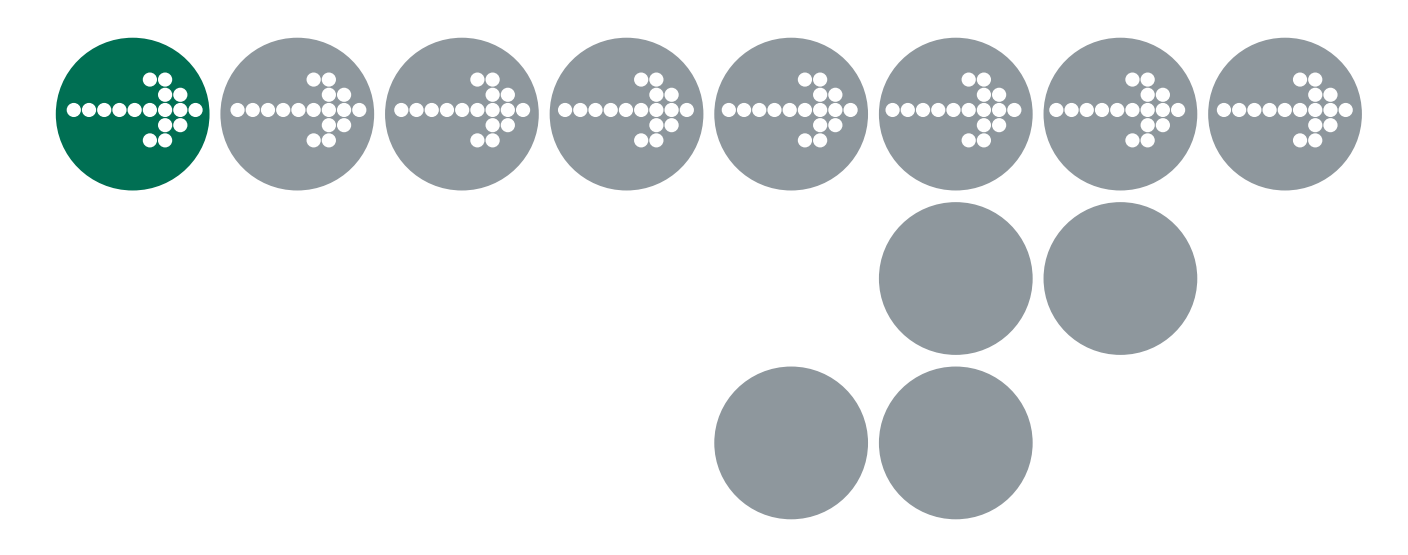

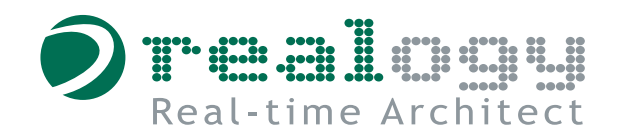

# **Contact Details**

#### **Great Britain**

LiveDevices Ltd. Link Business Park Osbaldwick Link Road **Osbaldwick** York YO10 3JB Tel.: +44 (0) 19 04 56 25 80 Fax: +44 (0) 19 04 56 25 81 Atlas House

**www.livedevices.com** 

#### **Germany**

ETAS GmbH Borsigstraße 14 70469 Stuttgart

Tel.:+49 (711) 8 96 61-102 Fax:+49 (711) 8 96 61-106

**www.etas.de** 

#### **USA**

ETAS Inc. 3021 Miller Road Ann Arbor, MI 48103

Tel.: +1 (888) ETAS INC Fax: +1 (734) 997-94 49

**www.etasinc.com** 

#### **Korea**

ETAS Korea Co. Ltd. 3F, Samseung Bldg. 61-1 Yangjae-dong, Seocho-gu Seoul

Tel.: +82 (2) 57 47-016 Fax: +82 (2) 57 47-120

**www.etas.co.kr** 

#### **Japan**

ETAS K.K. 9-1 Ushikubo 3-chome Tsuzuki-ku Yokohama 224-0012

Tel.: +81 (45) 912-95 50 Fax: +81 (45) 912-95 52

**www.etas.co.jp** 

#### **France**

ETAS S.A.S. 1, place des Etats Unis SILIC 307 94588 Rungis Cedex

Tel.: +33 (1) 56 70 00 50 Fax: +33 (1) 56 70 00 51

**www.etas.fr** 

#### **Great Britain**

ETAS UK Ltd. Studio 3, Waterside Court Third Avenue, Centrum 100 Burton-upon-Trent Staffordshire DE14 2WQ

Tel.: +44 (0) 1283 - 54 65 12 Fax: +44 (0) 1283 - 54 87 67

**www.etas-uk.net** 

# **Copyright Notice**

© 2001 - 2003 LiveDevices Ltd. All rights reserved.

Version: RM00009-003 .01

No part of this document may be reproduced without the prior written consent of LiveDevices Ltd. The software described in this document is furnished under a license and may only be used or copied in accordance with the terms of such a license.

### **Disclaimer**

The information in this document is subject to change without notice and does not represent a commitment on any part of LiveDevices. While the information contained herein is assumed to be accurate, LiveDevices assumes no responsibility for any errors or omissions.

In no event shall LiveDevices, its employees, its contractors or the authors of this document be liable for special, direct, indirect, or consequential damage, losses, costs, charges, claims, demands, claim for lost profits, fees or expenses of any nature or kind.

### **Trademarks**

Real-Time Architect, RTA, RTArchitect, Realogy, the Time Compiler, SSX5 and LiveDevices are trademarks of LiveDevices Ltd.

Windows and MS-DOS are trademarks of Microsoft Corp.

OSEK/VDX is a trademark of Siemens AG.

All other product names are trademarks or registered trademarks of their respective owners.

# **Contents**

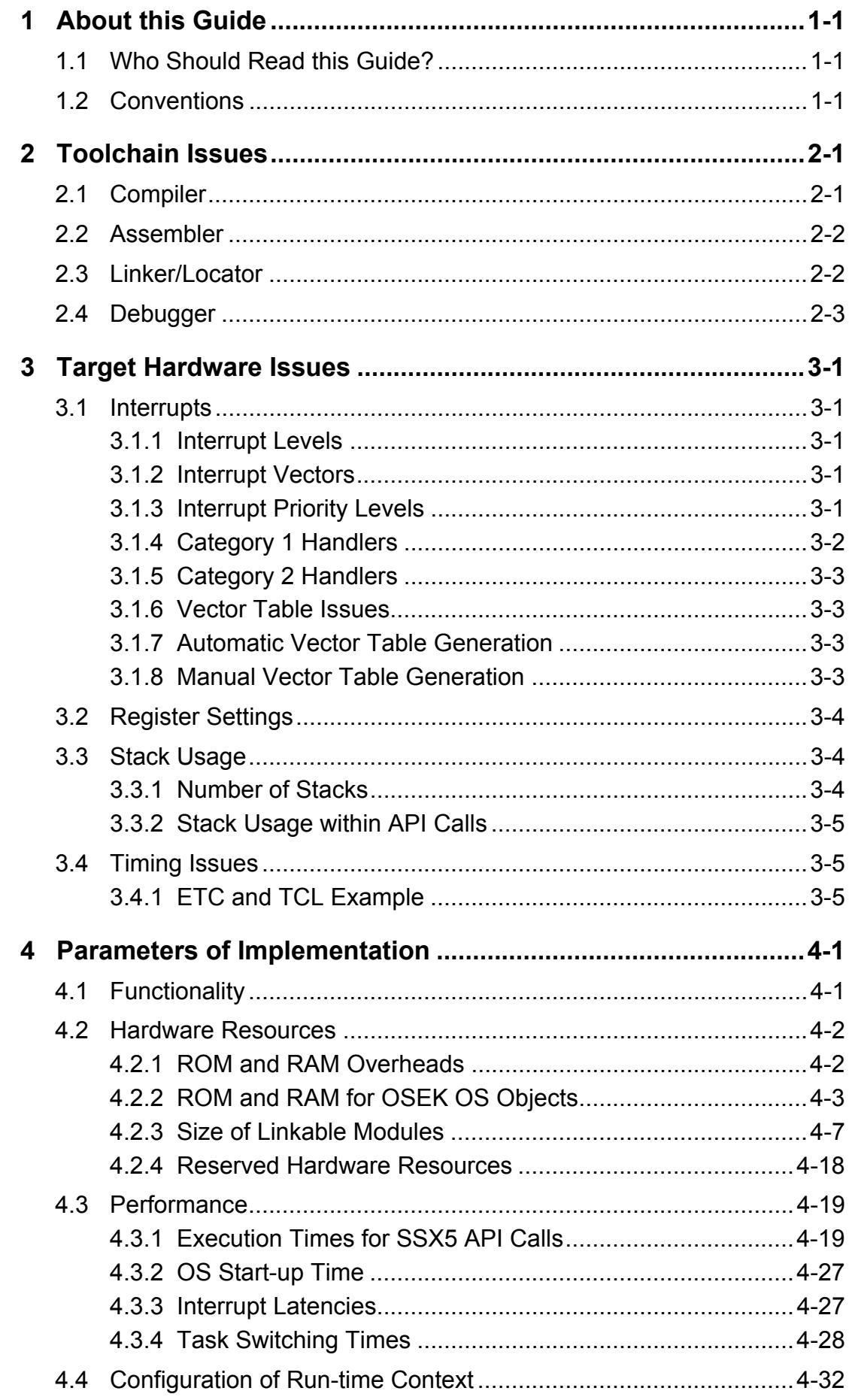

### <span id="page-8-0"></span>**1 About this Guide**

This guide provides port specific information for the 16LX/FUJITSU implementation of Realogy Real-Time Architect.

A port is defined as a specific target microcontroller/target toolchain pairing. This guide tells you about integration issues with your target toolchain and issues that you need to be aware of when using SSX5 on your target hardware. Port specific parameters of implementation are also provided, giving the RAM and ROM requirements for each SSX5 object and execution times for each SSX5 API call.

### **1.1 Who Should Read this Guide?**

It is assumed that you are a developer. You should read this guide if you want to know low-level technical information to integrate SSX5 into your application.

### **1.2 Conventions**

**Important:** Notes that appear like this contain important information that you need to be aware of. Make sure that you read them carefully and that you follow any instructions that you are given.

**Portability:** Notes that appear like this describe things that you will need to know if you want to write code that will work on any processor running SSX5.

In this guide you'll see that program code, header file names, C type names, C functions and SSX5 API call names all appear in the courier typeface. When the name of an object is made available to the programmer the name also appears in the courier typeface, so, for example, a task named Task1 appears as a task handle called Task1.

### <span id="page-10-0"></span>**2 Toolchain Issues**

In this chapter, you'll see the important details that you need to know about SSX5 and your toolchain. A port of SSX5 is specific to both the target hardware *and* the compiler toolchain. You must make sure that you build your application with this toolchain.

If you are interested in using a different version of the same toolchain, you should contact LiveDevices to confirm whether or not this is possible.

The SSX5 libraries are built with the medium memory model. Application programs should also be built to use the medium memory model. If you wish to use any of the other three memory models you should contact LiveDevices.

### **2.1 Compiler**

SSX5 was built using the following compiler:

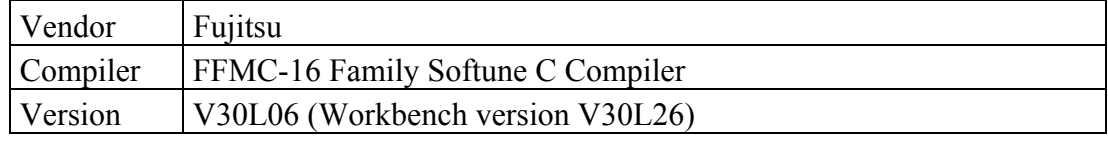

The compulsory compiler options for application code are shown in the following table:

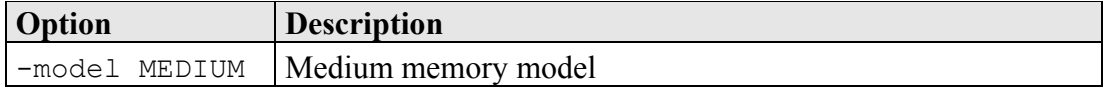

The prohibited compiler options for application code are shown in the following table:

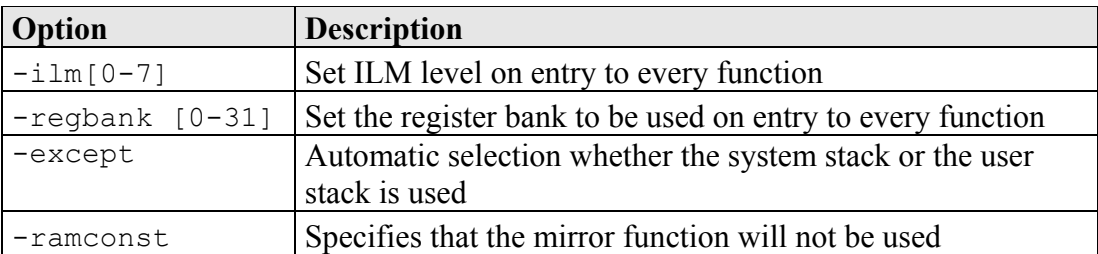

The C file that RTA generates from your OIL configuration file is called osekdefs.c. This file defines configuration parameters for SSX5 when running your application.

The compulsory compiler options for  $\circ$ sekdefs.c are shown in the following table:

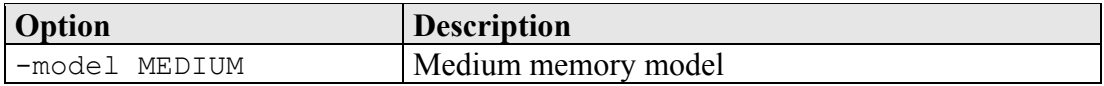

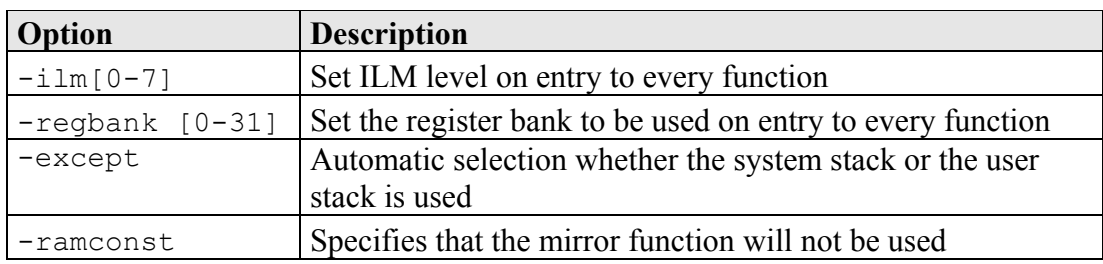

<span id="page-11-0"></span>The prohibited compiler options for osekdefs.c are shown in the following table:

#### **2.2 Assembler**

SSX5 was built using the following assembler:

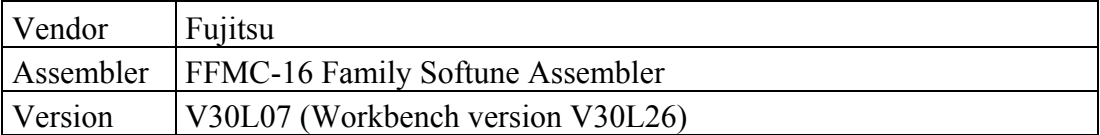

The assembly file that RTA generates from your OIL configuration file is called osgen.asm. This file defines configuration parameters for SSX5 when running your application.

### **2.3 Linker/Locator**

The compulsory linker/locator options for an SSX5 application are shown in the following table:

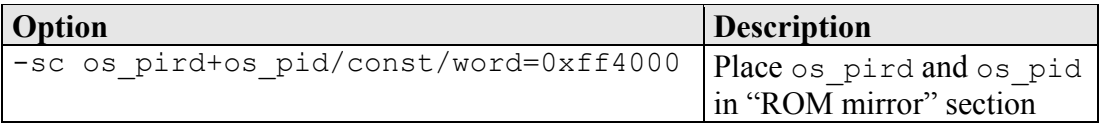

In addition to the sections used by application code, the following RTA sections must be located:

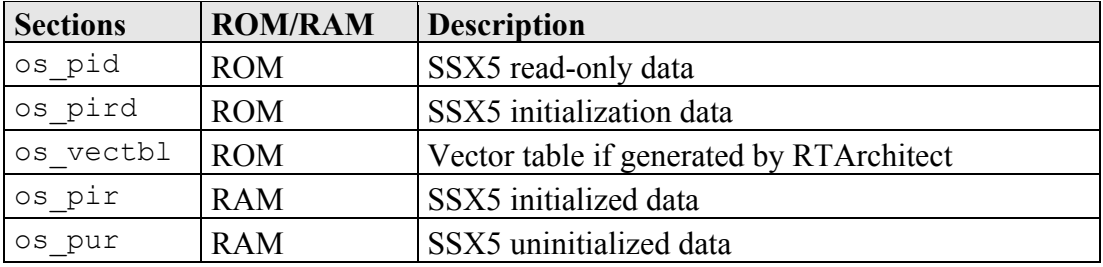

The os pird and os pid sections must be placed in the "ROM mirror" section, so that they are visible to the 16-bit data pointers that access data in the medium memory model.

### <span id="page-12-0"></span>**2.4 Debugger**

Information about ORTI for RTA can be found in the *RTA ORTI Guide*.

At the time of writing, we were not aware of any debuggers for the 16LX with support for ORTI.

If you are using an ORTI version 2.0 aware debugger on this platform you can use the "unknown ORTI debugger" option in RTArchitect to generate an ORTI output file. The ORTI generated will not have been tested on the debugger and, therefore, is not guaranteed to work.

Please contact LiveDevices if ORTI fails to work correctly.

### <span id="page-14-0"></span>**3 Target Hardware Issues**

### **3.1 Interrupts**

This section explains the implementation of the SSX5 interrupt model. You can find out more about configuring interrupts for SSX5 in the *RTA User Guide*.

#### **3.1.1 Interrupt Levels**

In SSX5 interrupts are allocated an Interrupt Priority Level (IPL). This is a processor independent abstraction of the interrupt priorities that are available on the target hardware. You can find out more about IPLs in the *RTA User Guide*. The hardware interrupt controller is explained in the Fujitsu hardware reference manuals.

The following table shows how SSX5 IPLs relate to interrupt priorities on the target hardware:

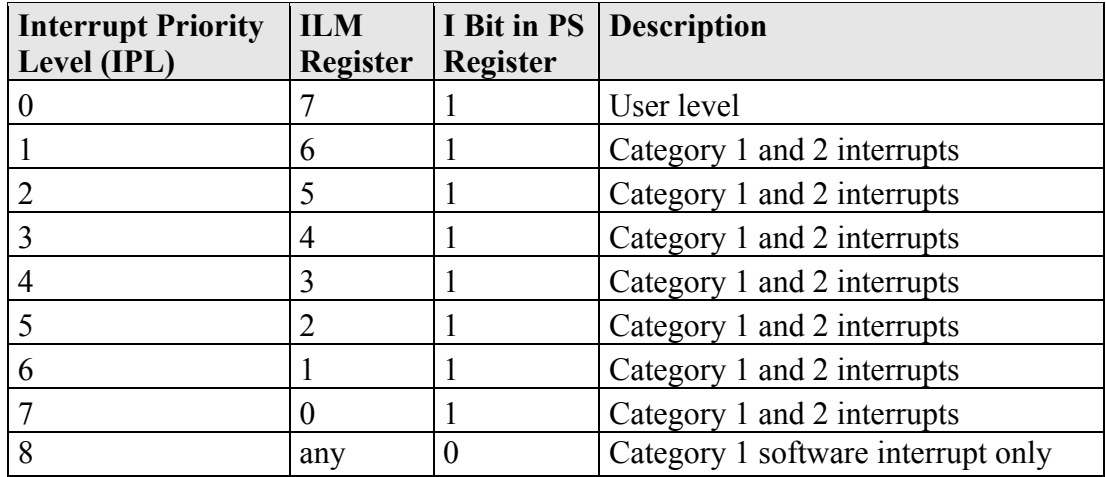

#### **3.1.2 Interrupt Vectors**

On the Fujitsu 16LX, vectors are aligned on four byte boundaries between 0xFFFC00 and 0xFFFFFC. RTA allows ISRs to be bound to any vector, subject to the restrictions on ISRs described in Section [3.1.3.](#page-14-1)

**Important:** Extended intelligent I/O (see Fujitsu hardware documentation) should only be used with Category 1 ISRs.

#### **3.1.3 Interrupt Priority Levels**

<span id="page-14-1"></span>The priority at which a hardware interrupt is taken is set in the ICR hardware registers. Each ICR register applies to two peripheral devices (for instance, on the MB90F548G chip, ICR03 sets the priority for the "16-bit reload timer 0" interrupt and for the "A/D converter" interrupt). This means that two devices, attached to a single ICR, share a hardware interrupt priority level.

<span id="page-15-0"></span>RTArchitect generates a table, called os InitIrqLevels, which must be used to initialize the ICR registers. This table contains the priority levels for interrupts defined in the application.

**Important:** The os InitIrqLevels table must be copied to the ICR registers before the call to  $startos()$  otherwise interrupts will not work correctly.

The init target() function in target.c in the example application (located in <RTA3 install directory>\FUJI16LX\Example\) gives an example of how to copy os InitIrqLevels to the correct location.

ICR sharing by interrupt sources has ramifications with respect to interrupt sources that are not explicitly bound to an ISR.

When one of the interrupt sources on an ICR is bound to an ISR and the other is not, the priority of the unbound source is forced by the hardware to be the same as the bound one.

When neither interrupt source on an ICR is bound to an ISR, the value in the ICR is set to effectively disable the interrupts.

**Important:** If a default interrupt shares an ICR with another ISR, then only that default interrupt will trigger at the level of the other ISR value.

All software interrupts must be Category 1 and priority (IPL) 8. Vectors that can be used for peripheral interrupt sources can also be used for software interrupts. However, for a software interrupt, the priority in the ICR corresponding to that vector is meaningless. In the case where a peripheral interrupt source and a software interrupt have vectors that share the same ICR, it is, therefore, permitted to have their ISRs at different priorities.

If Category 1 interrupts are triggered from peripheral interrupt sources, they must have a priority (IPL) between 1 and 7 (where 1 is the lowest and 7 is the highest). All Category 1 ISRs must have a priority greater than or equal to that of the highest Category 2 interrupt.

**Important:** If you define a Category 1 interrupt at level 8, you must never trigger the interrupt using a hardware source.

Category 2 interrupts can have priorities (IPLs) between 1 and 7 (where 1 is the lowest and 7 is the highest).

#### **3.1.4 Category 1 Handlers**

Category 1 interrupt service routines (ISRs) must correctly handle the interrupt context themselves, without support from the operating system. The Fujitsu Softune C compiler can generate appropriate interrupt handling code for a C function decorated with the interrupt function qualifier. You can find out more in your compiler documentation.

#### <span id="page-16-0"></span>**3.1.5 Category 2 Handlers**

Category 2 ISRs are provided with a C function context by SSX5, since SSX5 handles the interrupt context itself. The handlers are written using the OSEK OS standard ISR() macro, shown in [Code Example 3:1.](#page-16-1)

```
#include "MyISR.h" 
ISR(MyISR) { 
     /* Handler routine */ 
}
```
<span id="page-16-1"></span>**Code Example 3:1 - Category 2 ISR Interrupt Handler**

You must not insert a return from interrupt instruction in such a function. The return is handled automatically by SSX5.

#### **3.1.6 Vector Table Issues**

When you configure your application with RTArchitect you can choose whether or not a vector table is generated within  $\sigma$ sgen.asm. Note that this generated vector table includes the reset vector entry. If you choose to provide your own vector table, it must contain an entry for each interrupt handler, including the Category 2 interrupt handlers in SSX5.

The following table shows the syntax for labels attached to SSX5 Category 2 interrupt handlers (VVVVVV represents the 6 hex digit, upper-case, zero-padded value of the vector location).

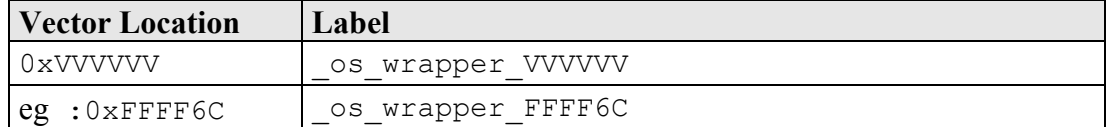

#### **3.1.7 Automatic Vector Table Generation**

The build process will generate a vector table covering all Category 1 and Category 2 ISRs defined in RTArchitect.

The reset vector (at address 0xFFFFDC) is set to the label start.

If a default interrupt is specified, a vector table covering all vectors will be generated. If the default interrupt is not specified, a vector table will be generated that starts at the lowest used vector.

#### **3.1.8 Manual Vector Table Generation**

For each configured ISR, its associated vector must be programmed with the address of its handler. Other vectors may be programmed with the address of a default interrupt handler, if present.

<span id="page-17-0"></span>The following example will place the address of  $\circ$ s wrapper FFFF6C on interrupt vector number 36.

#pragma intvect os\_wrapper\_FFFF6C 36

### **3.2 Register Settings**

SSX5 requires the following registers to be initialized before calling StartOS().

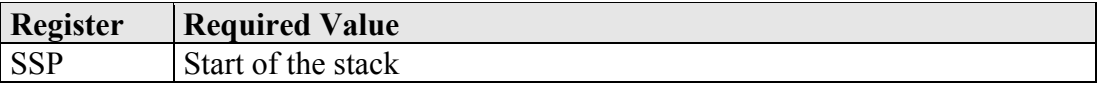

SSX5 uses the following hardware register. It should not be altered by user code.

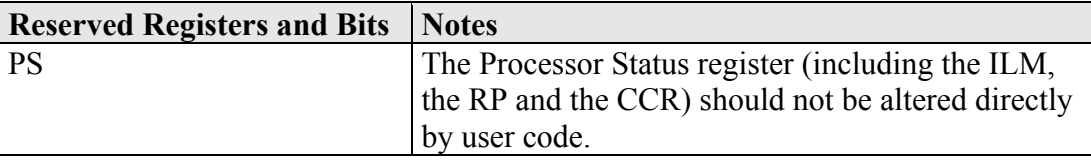

Note: Instructions that indirectly change the condition codes in the CCR can, of course, be used freely.

SSX5 only uses register bank zero (i.e. RP=0 in PS) and this should not be altered by user code. Additional register bank memory can be used for other application purposes.

### **3.3 Stack Usage**

#### **3.3.1 Number of Stacks**

RTA uses only the System stack and expects the user code to do the same.

The first argument to stackFaultHook is always 0.

StackOffsetType is a scalar, representing the number of bytes on the stack, with C type: unsigned short

**Important:** RTA requires a label " sstack top" marking the top of the stack. An example of how to place this label can be found in start.asm in the example application.

#### <span id="page-18-0"></span>**3.3.2 Stack Usage within API Calls**

The maximum stack usage within SSX5 API calls, excluding calls to hooks and callbacks, is as follows:

#### **Standard**

API max usage (bytes): 36

#### **Timing**

API max usage (bytes): 36

#### **Extended**

API max usage (bytes): 44

To determine the correct stack usage for tasks that use other library code, you may need to contact the vendor to find out more about library call stack usage.

### **3.4 Timing Issues**

<span id="page-18-1"></span>For timing to be correct and reproducible, all code alignment must be set to 2. However, the compiler outputs alignment of code set to 1 and there is no compiler option to make the compiler output with alignment of 2.

As a result, you must edit the intermediate assembly to change all ALIGN=1 directives to ALIGN=2.

The ETCExample shows how this can be achieved automatically using the 'sed' stream editor (see align\_code.bat in <RTA3 install directory>\ FUJI16LX\ETCExample).

If you do not have 'sed' or any other stream editor you will need to pause the build process when an intermediate assembly file is produced and hand-edit the files to change ALIGN=1 to ALIGN=2.

#### **3.4.1 ETC and TCL Example**

For the ETC and TCL Examples to measure correct timings, the code alignment must also be set to 2. In the distributed code for the ETC and TCL Examples, this is achieved using the stream editor 'sed', as described in Section [3.4.](#page-18-1)

### **4 Parameters of Implementation**

This chapter provides detailed information on the functionality, performance and memory demands of SSX5.

SSX5 is highly scalable. As a result, different figures will be obtained when your application uses different sets of features. These feature-sets give six classes of SSX5, depending on whether your application uses events, shared task priorities and/or multiple (queued) task activations. You should identify which class your application belongs to and then use the figures from the appropriate column in the table.

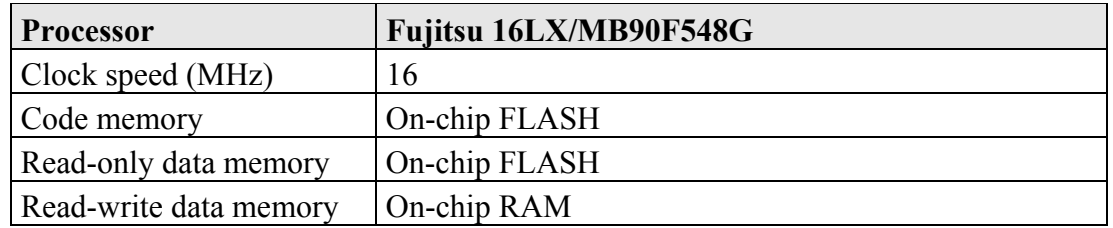

The following hardware was used to take the measurements in this chapter:

### **4.1 Functionality**

The OSEK Operating System Specification specifies four conformance classes. These attributes apply to *systems* built with OSEK OS objects. The following table specifies the number of OSEK OS and COM objects supported per conformance class.

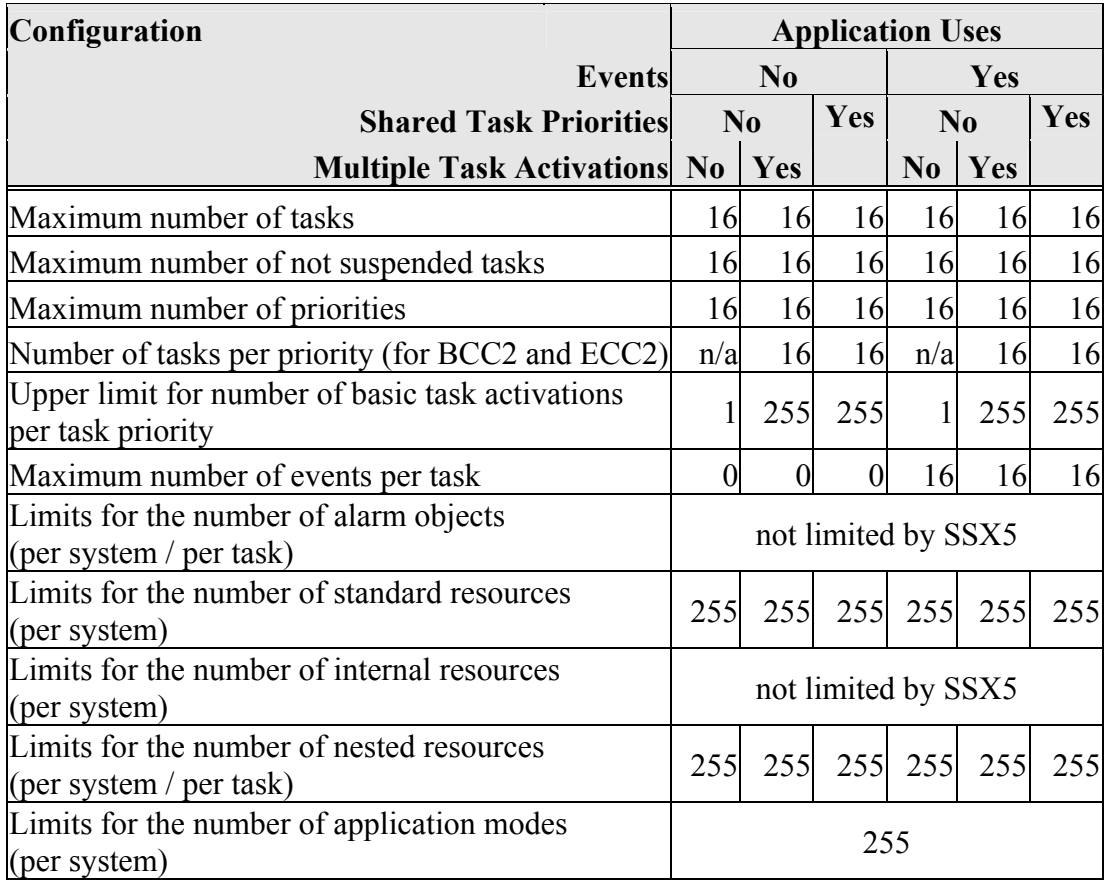

### **4.2 Hardware Resources**

#### **4.2.1 ROM and RAM Overheads**

The following tables give the ROM and RAM overheads for SSX5 (in bytes). The OSEK COM overheads are quoted separately. If you do not use messages, your application will not include this overhead for the parts of OSEK COM required to implement messaging.

#### **Standard**

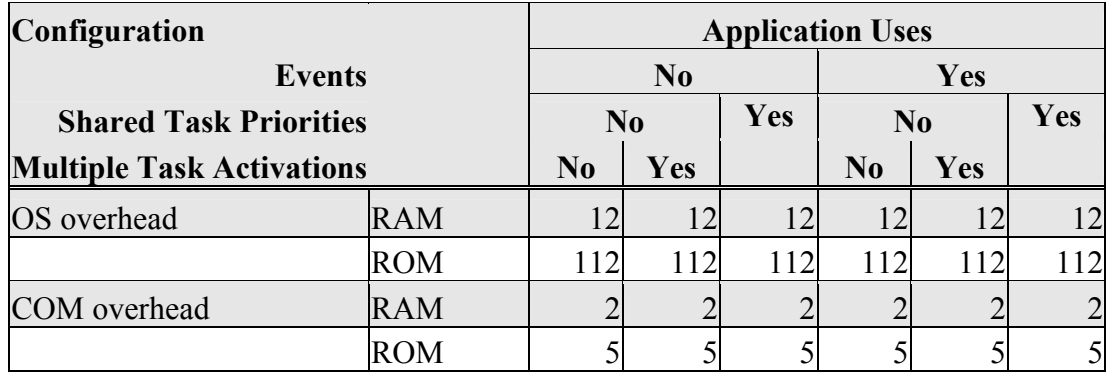

#### **Timing**

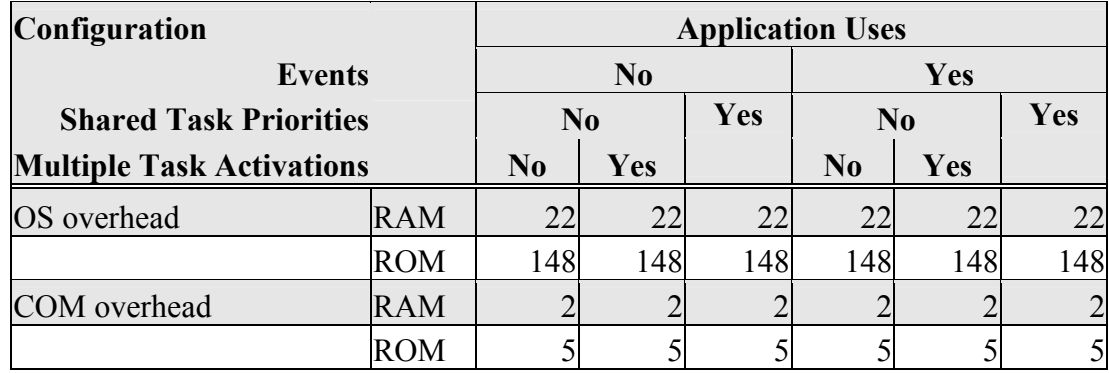

#### **Extended**

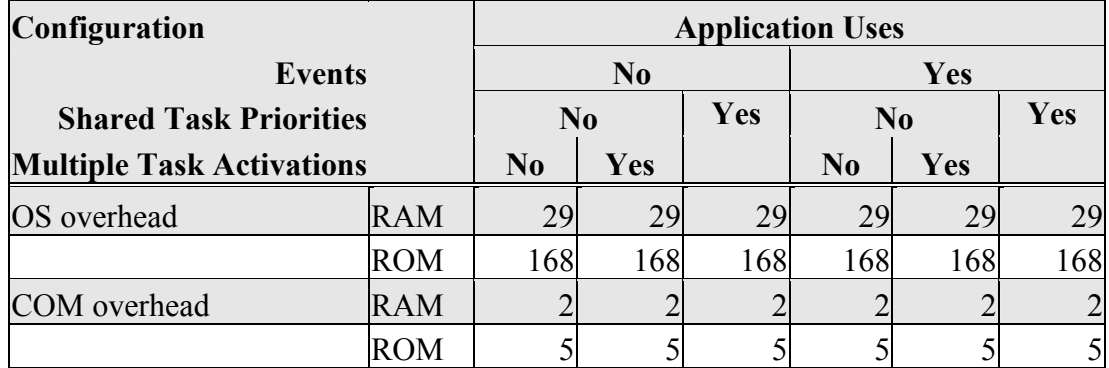

#### **4.2.2 ROM and RAM for OSEK OS Objects**

In addition to the base OS overhead, detailed in Section 4.2.1, each OSEK OS object requires ROM and/or RAM. SSX5 provides additional sub-task types for each task type in OSEK (basic and extended), determined by the offline configuration tools. They are as follows:

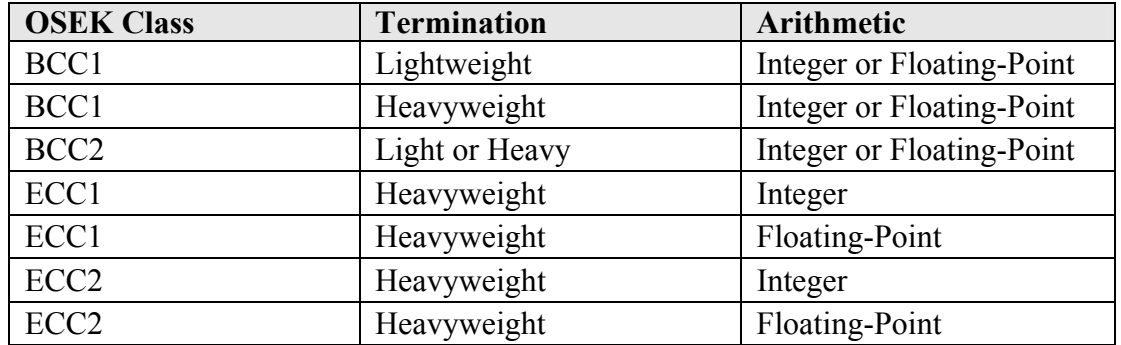

The following tables give the ROM and/or RAM requirements (in bytes) for each OS object in SSX5. (Note that the OSEK COM class was set to CCCA for systems without events, CCCB for systems with events. A default message of size 10 bytes was used for both CCCA and CCCB. The CCCB message size includes queued messages.)

#### **Standard**

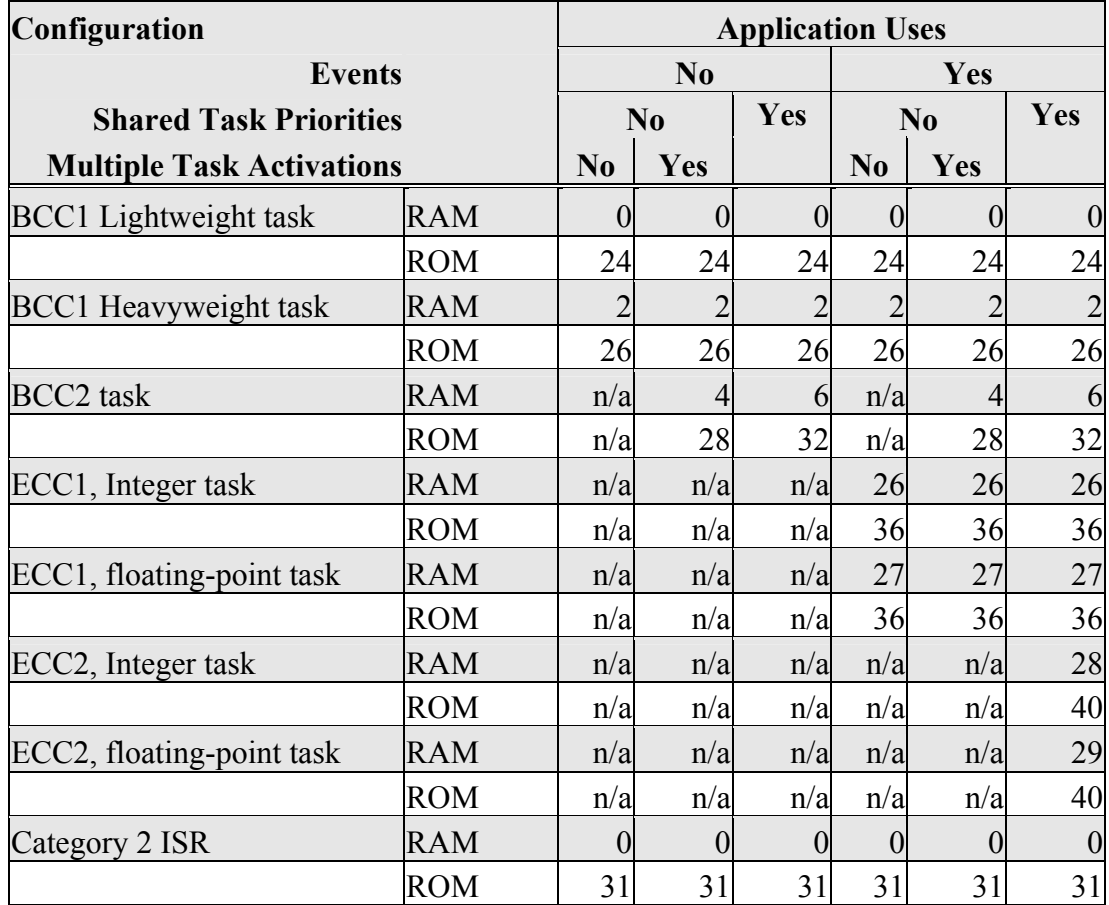

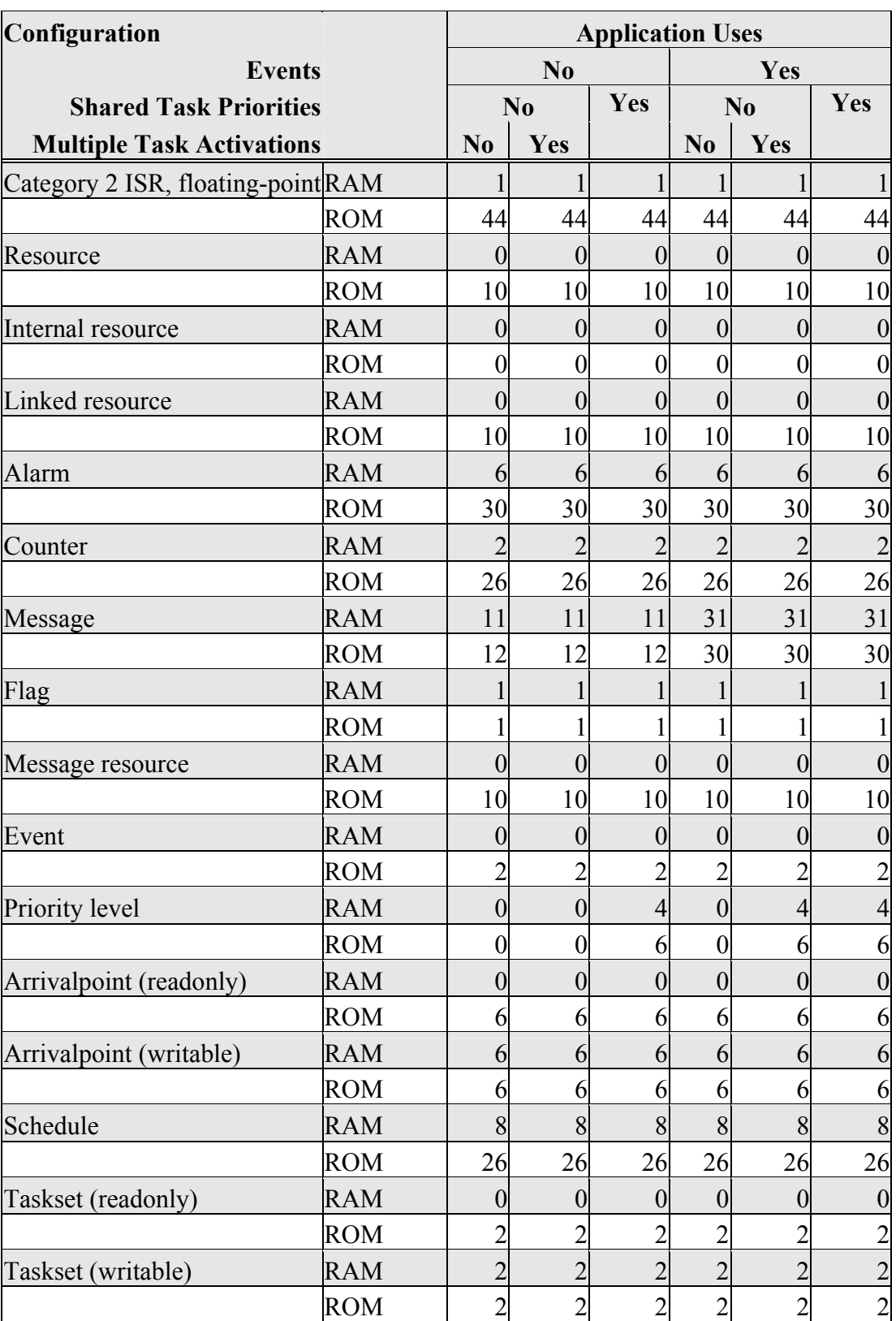

# **Timing**

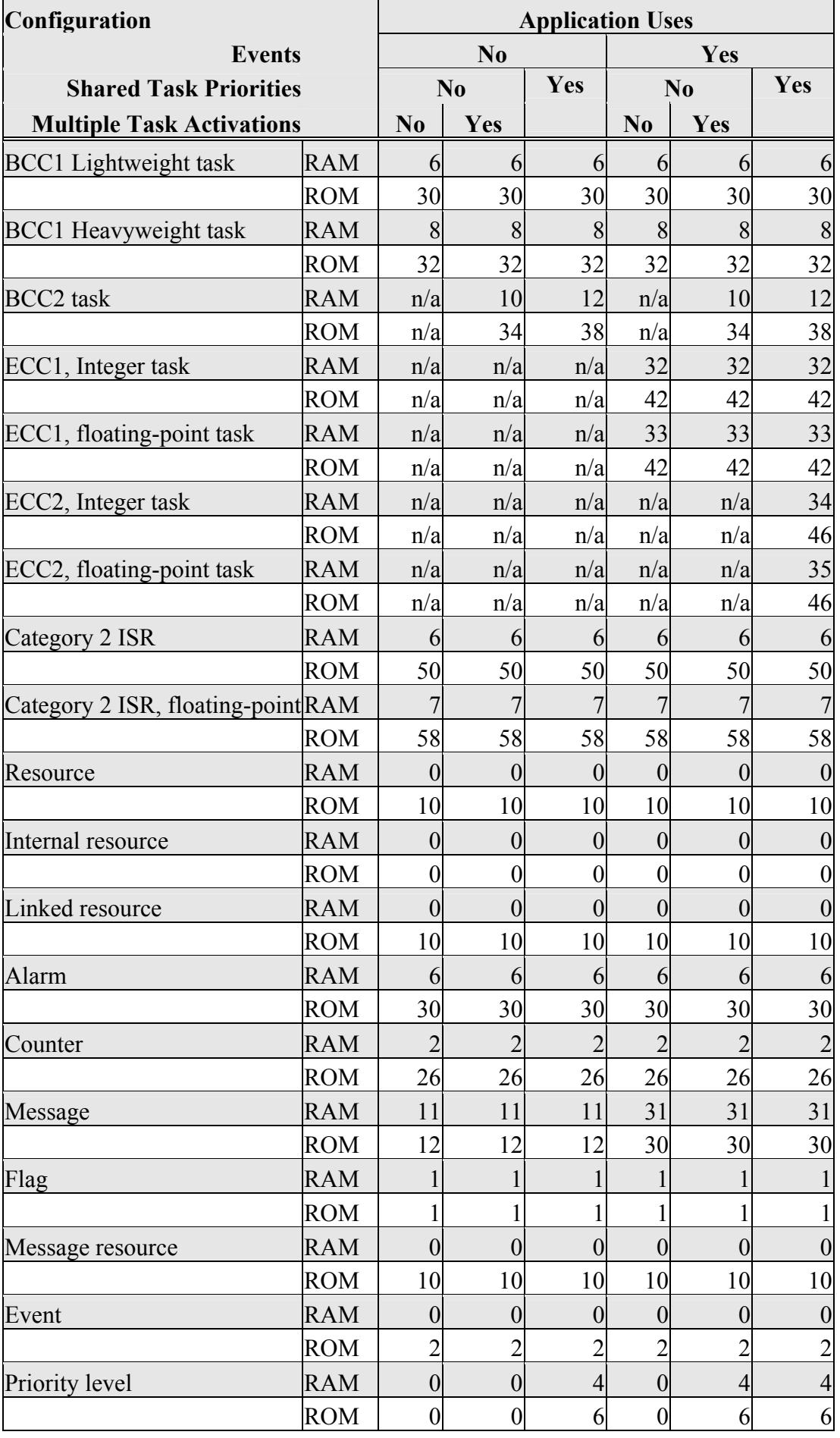

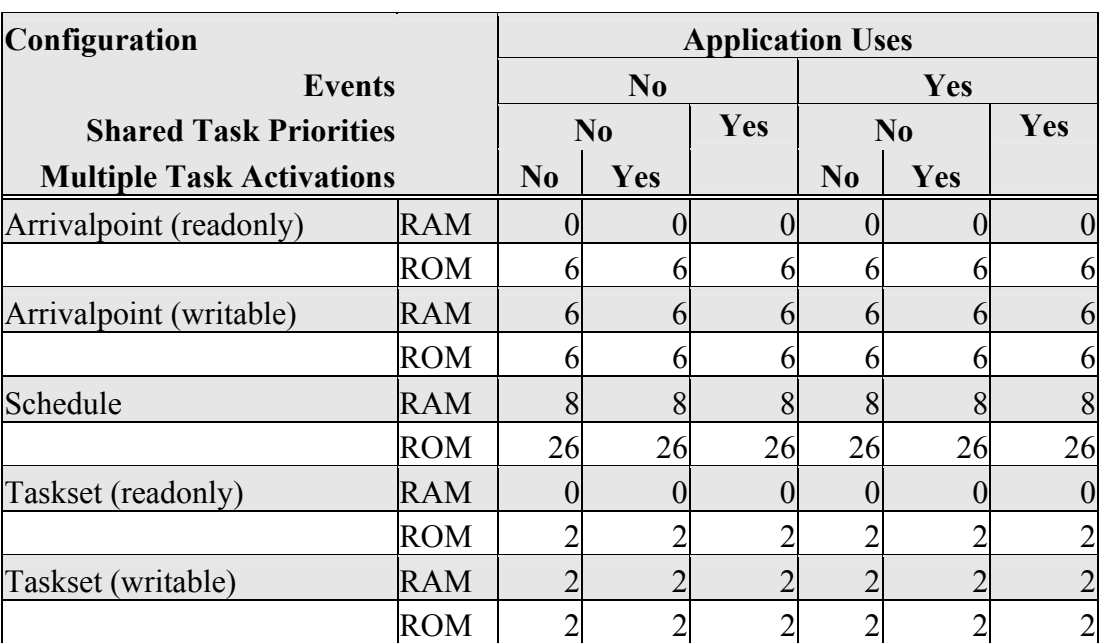

#### **Extended**

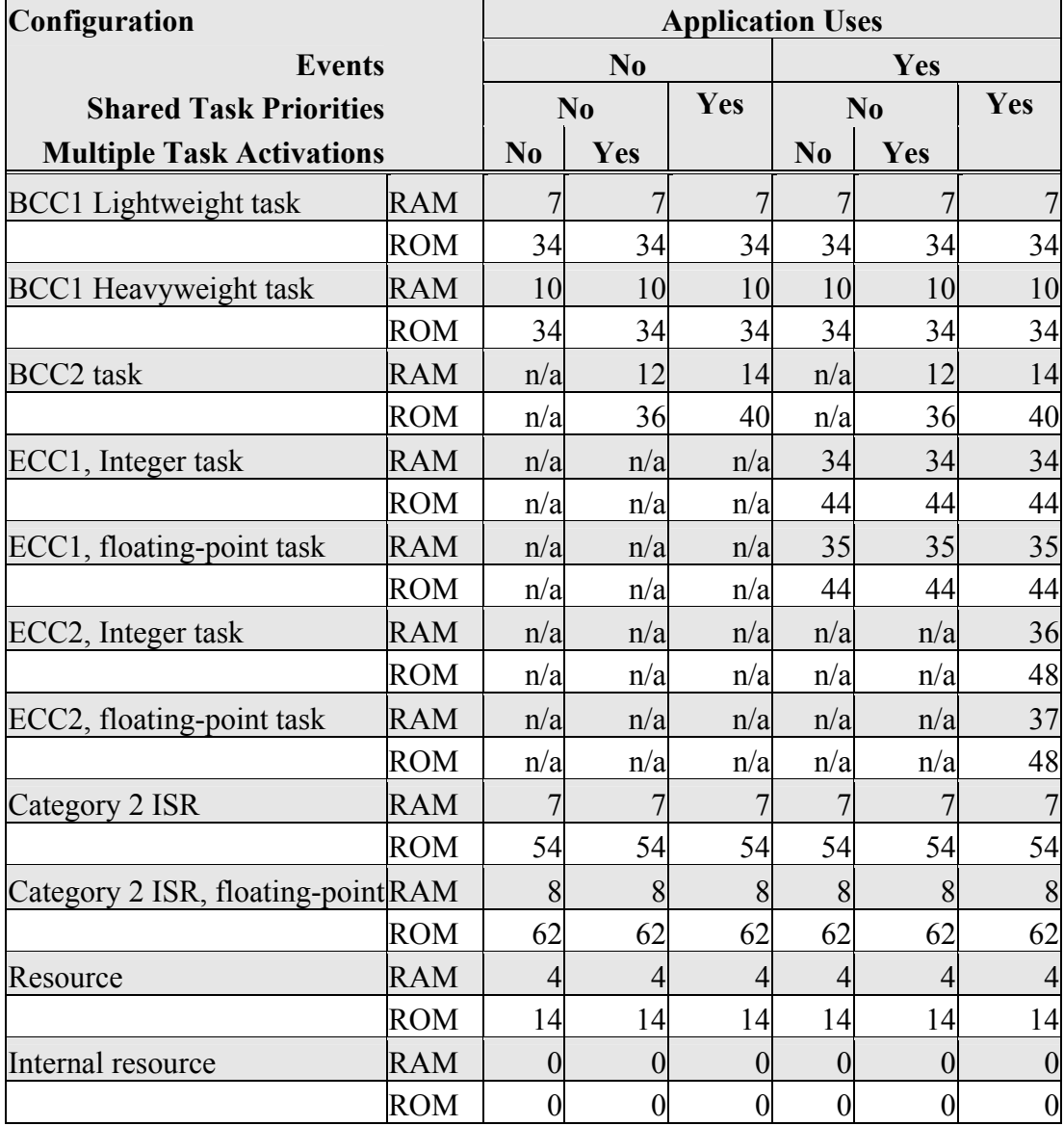

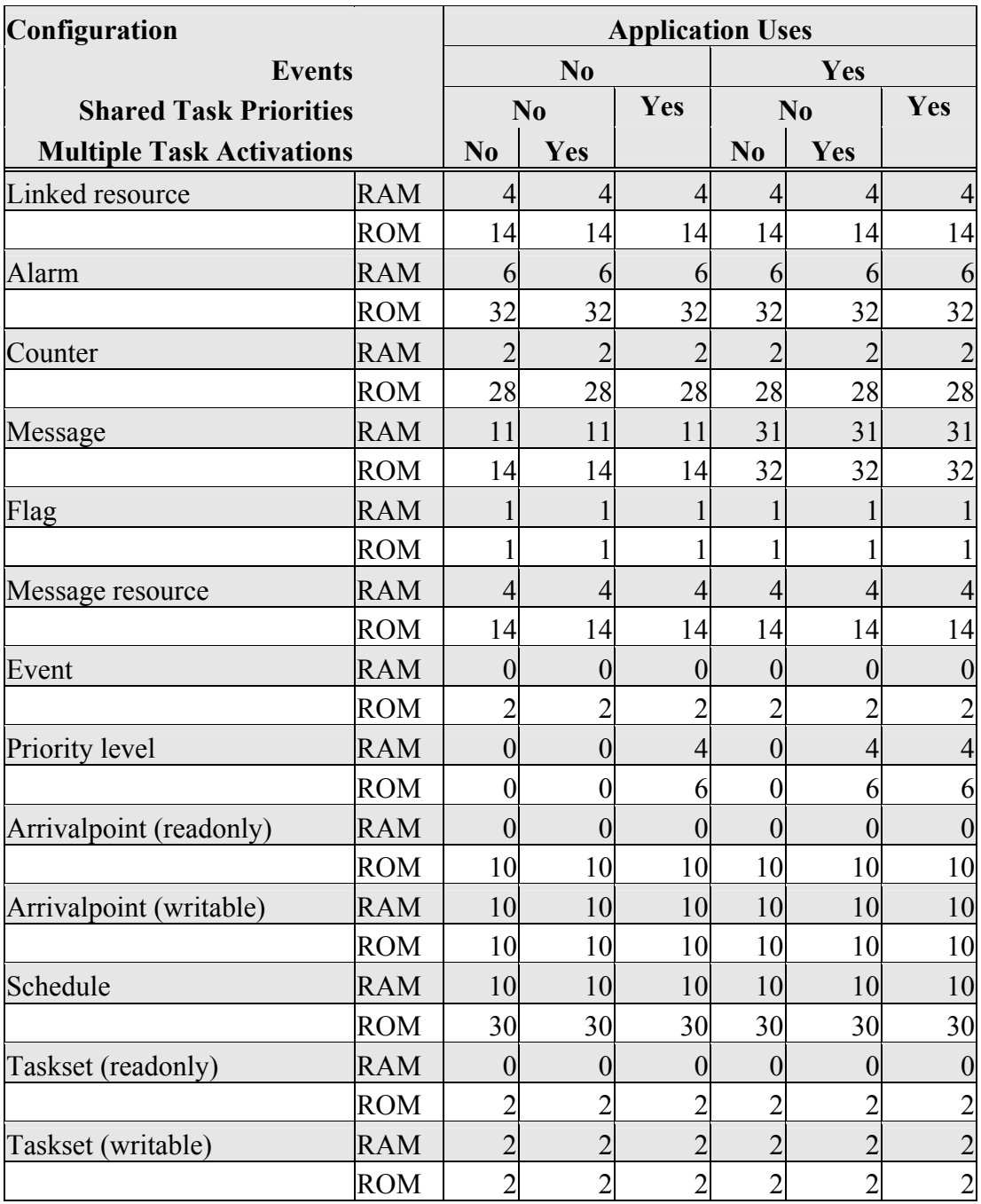

#### **4.2.3 Size of Linkable Modules**

SSX5 is demand linked. This means that each API call is placed into a separately linkable module. The following sections list the module sizes (in bytes) for each API call in the 3 SSX5 OS status types (standard, timing, and extended).

In some cases there are multiple variants of particular API calls. This is because the offline configuration of SSX5 can determine when optimized versions of the API calls can be used. The smallest and fastest call will be selected. In these cases, modules sizes are given for each variant under the particular configuration of SSX5 for which the call is valid.

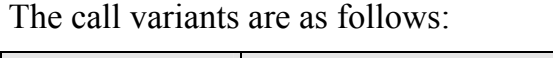

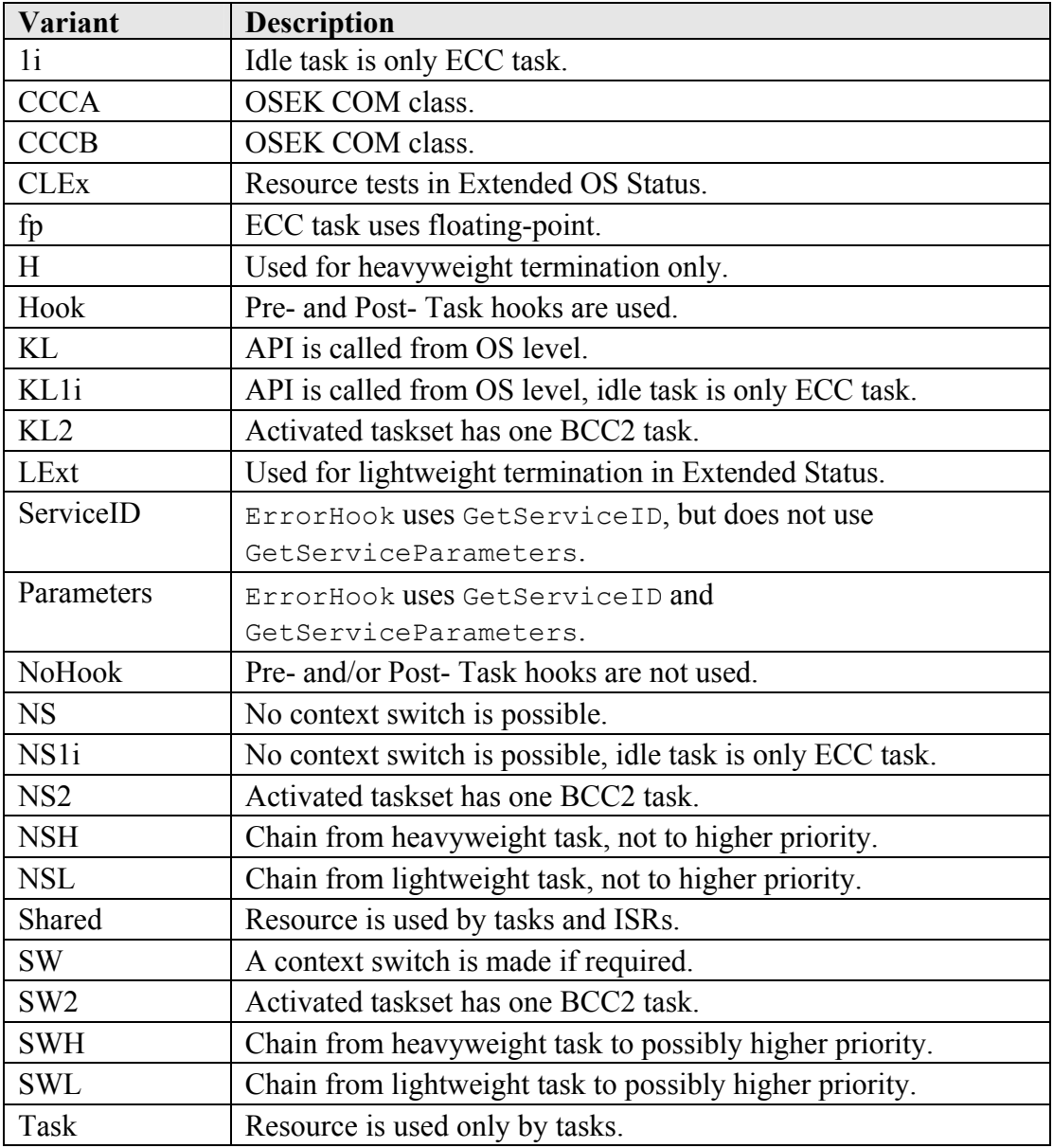

### **Standard**

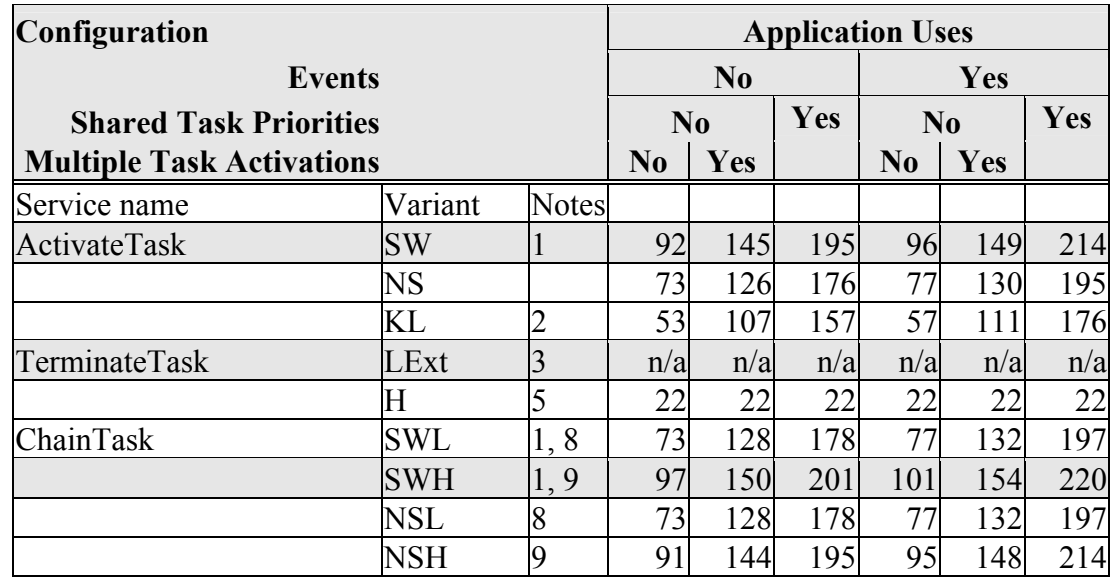

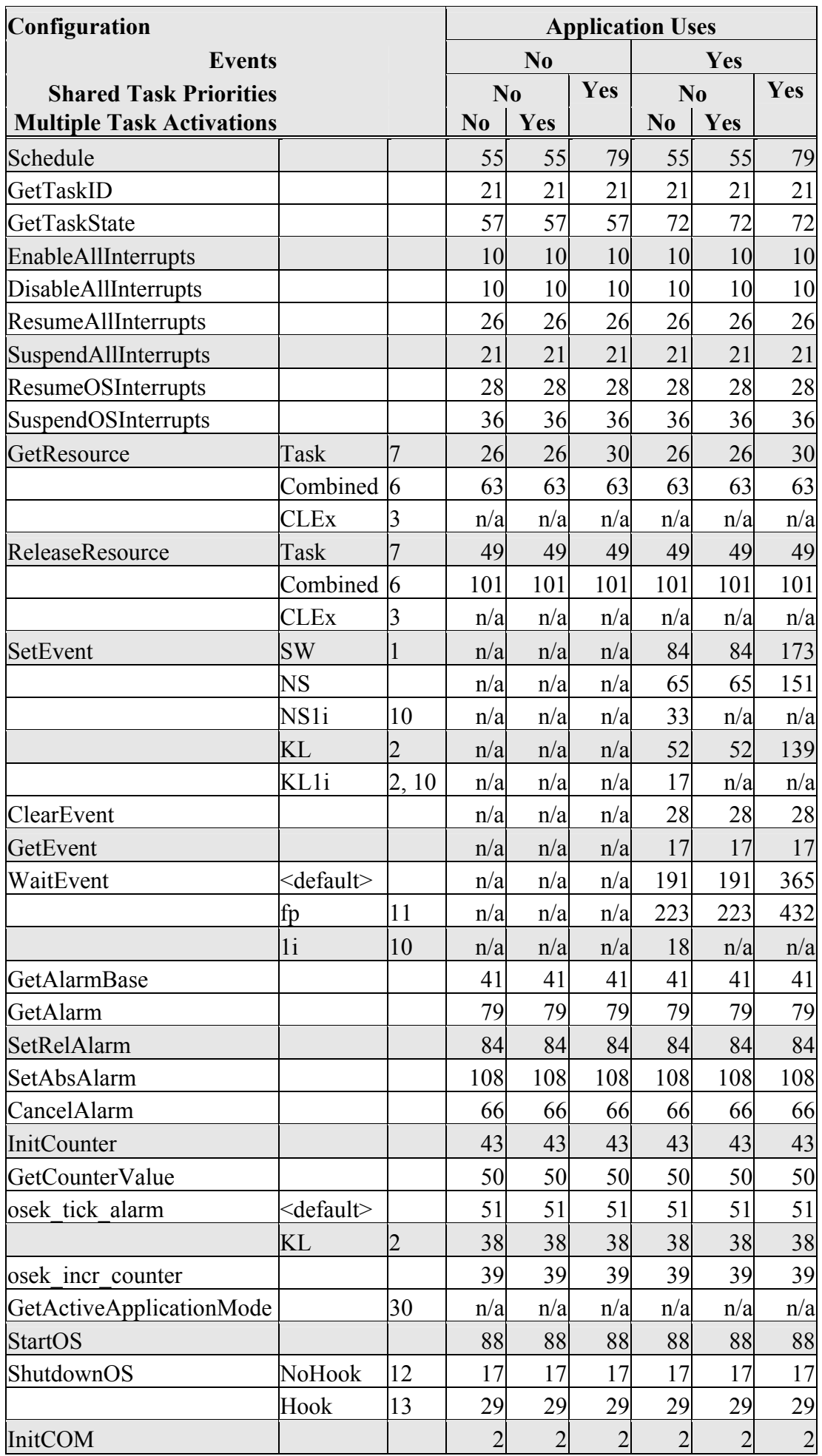

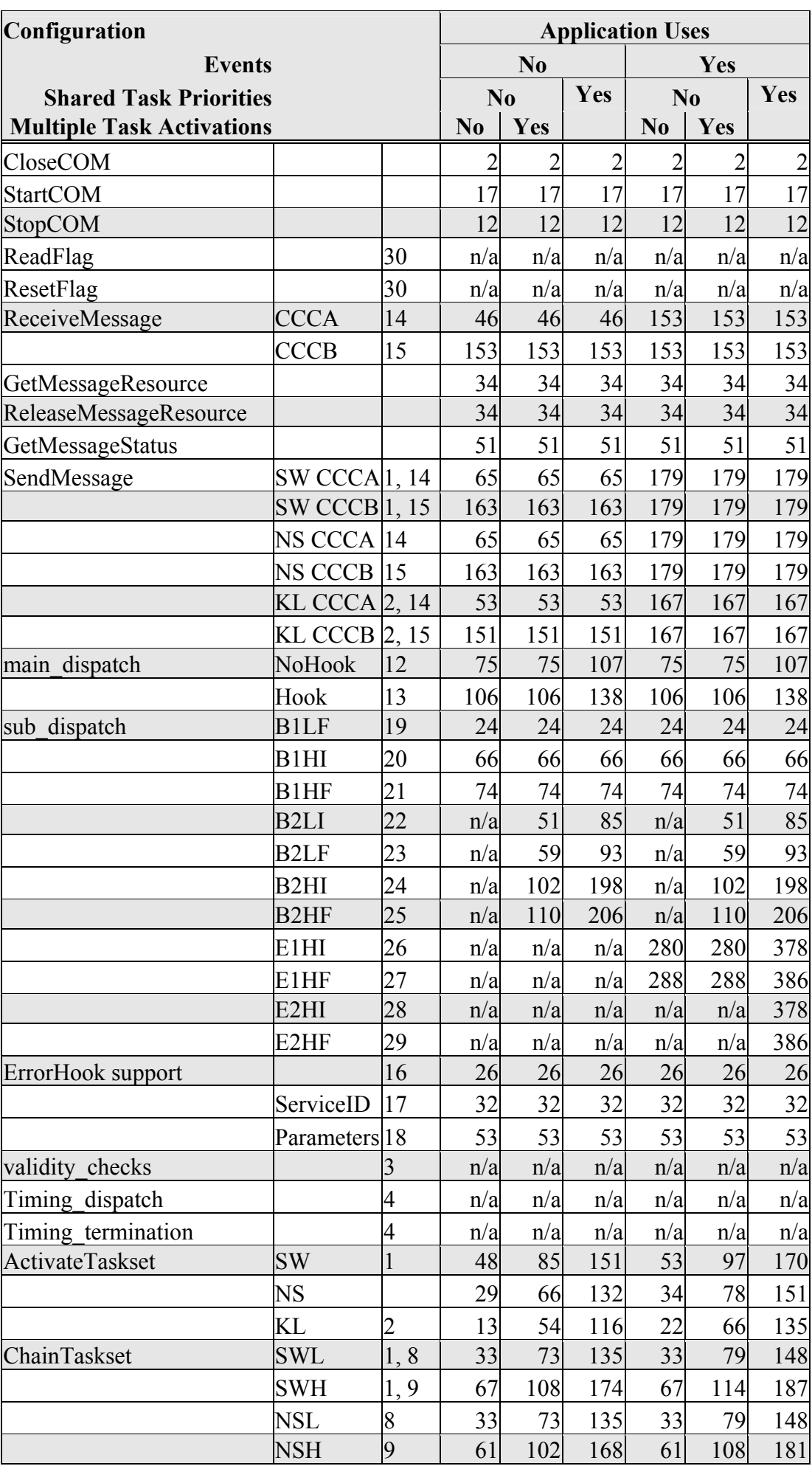

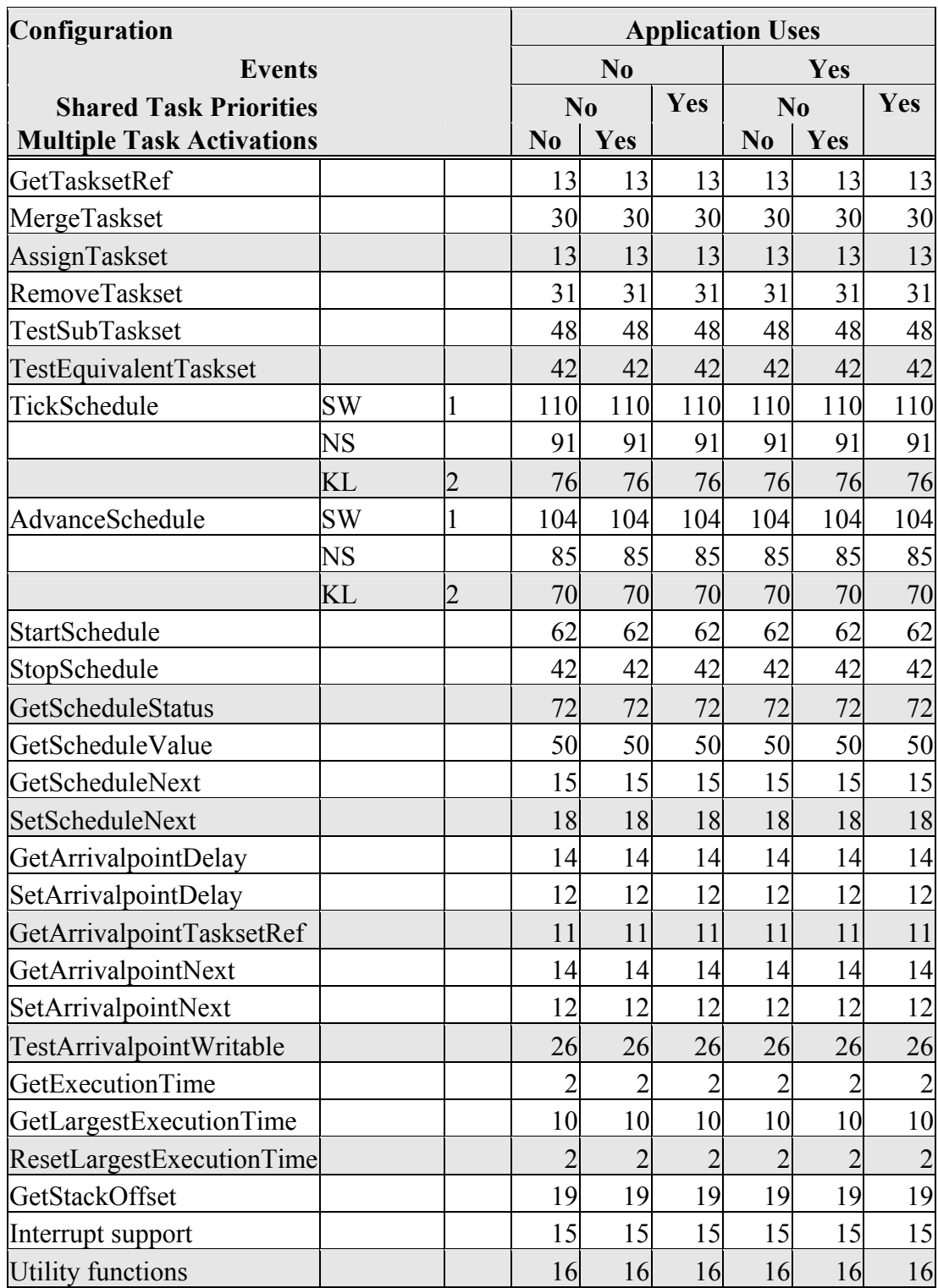

# **Timing**

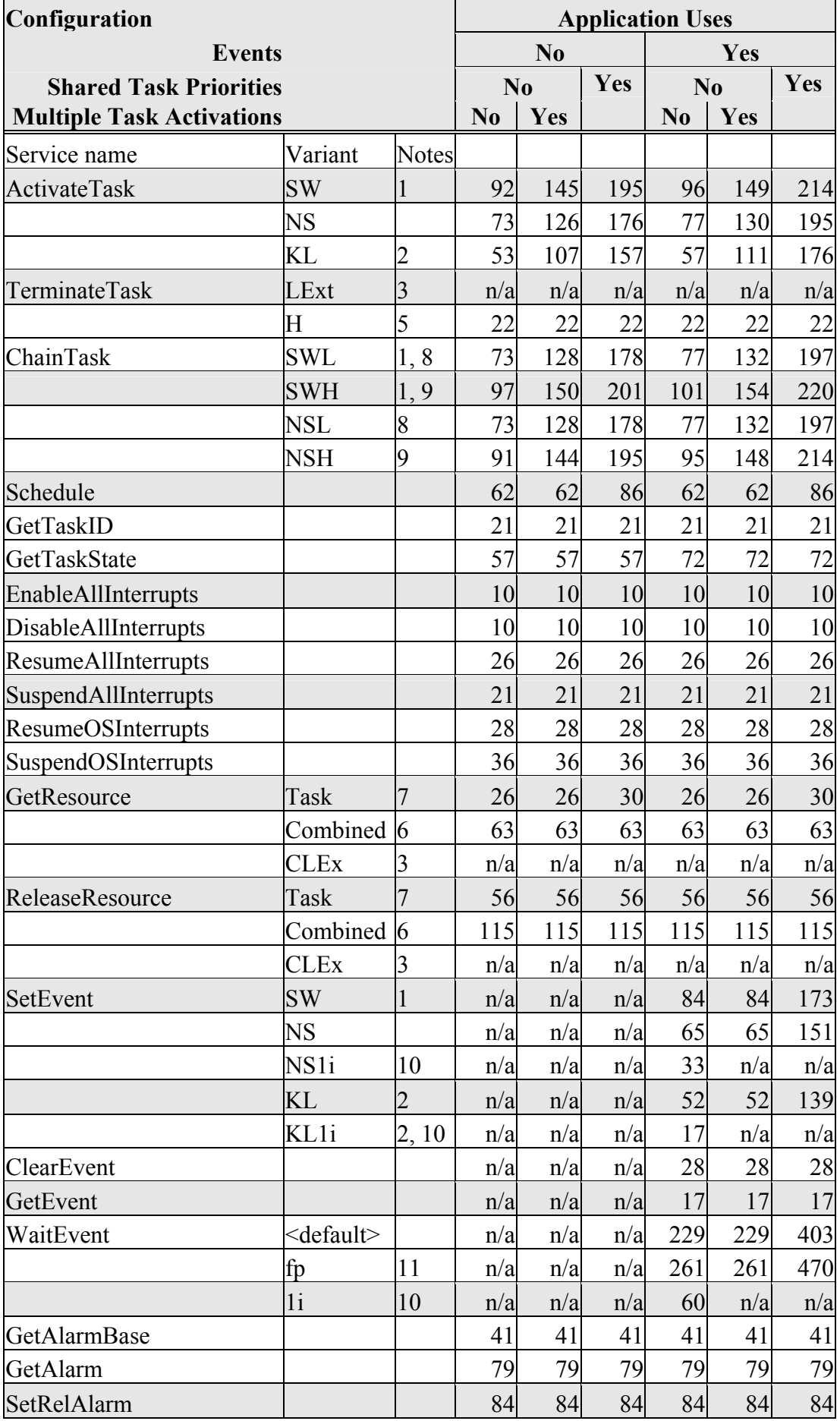

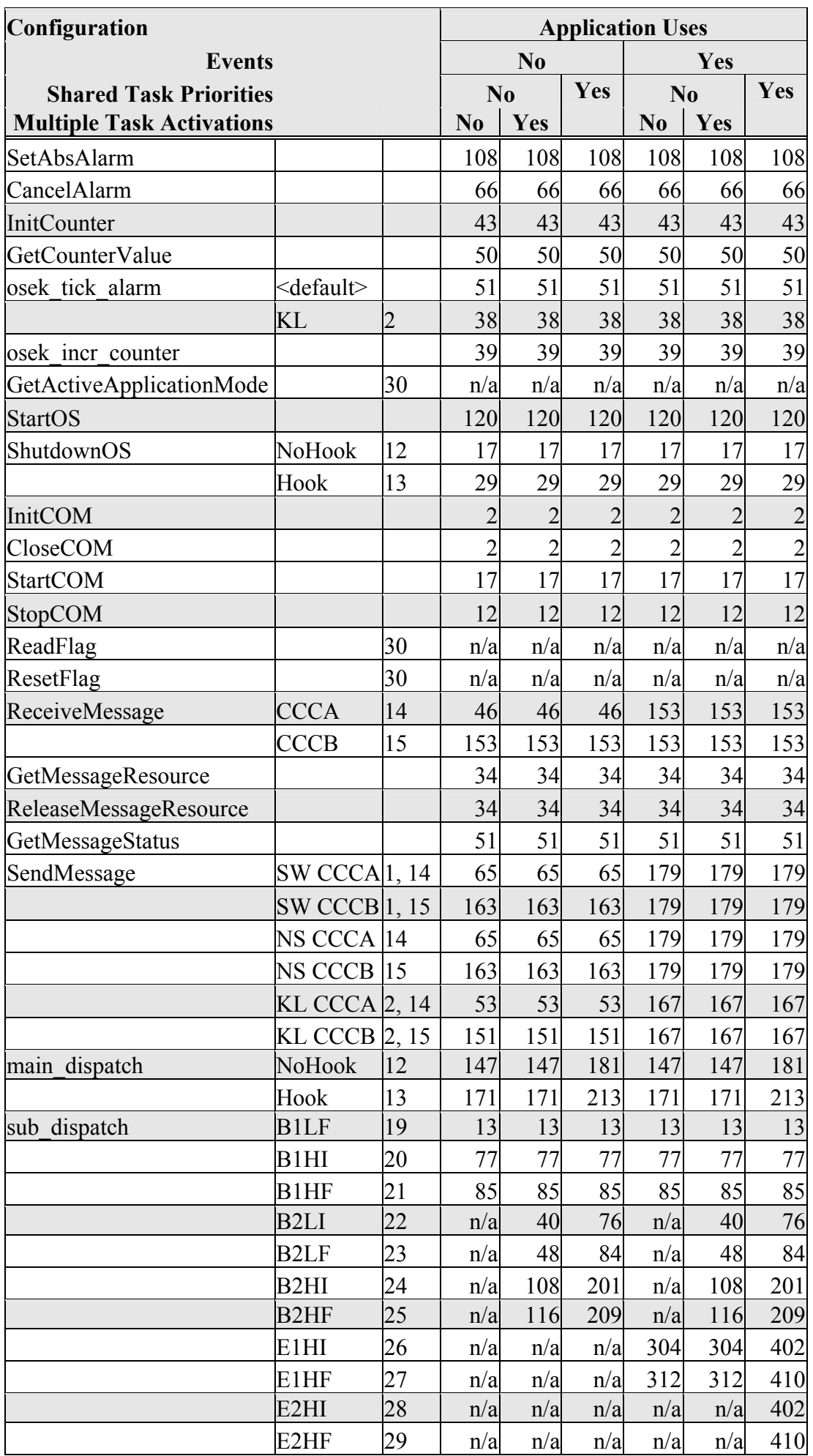

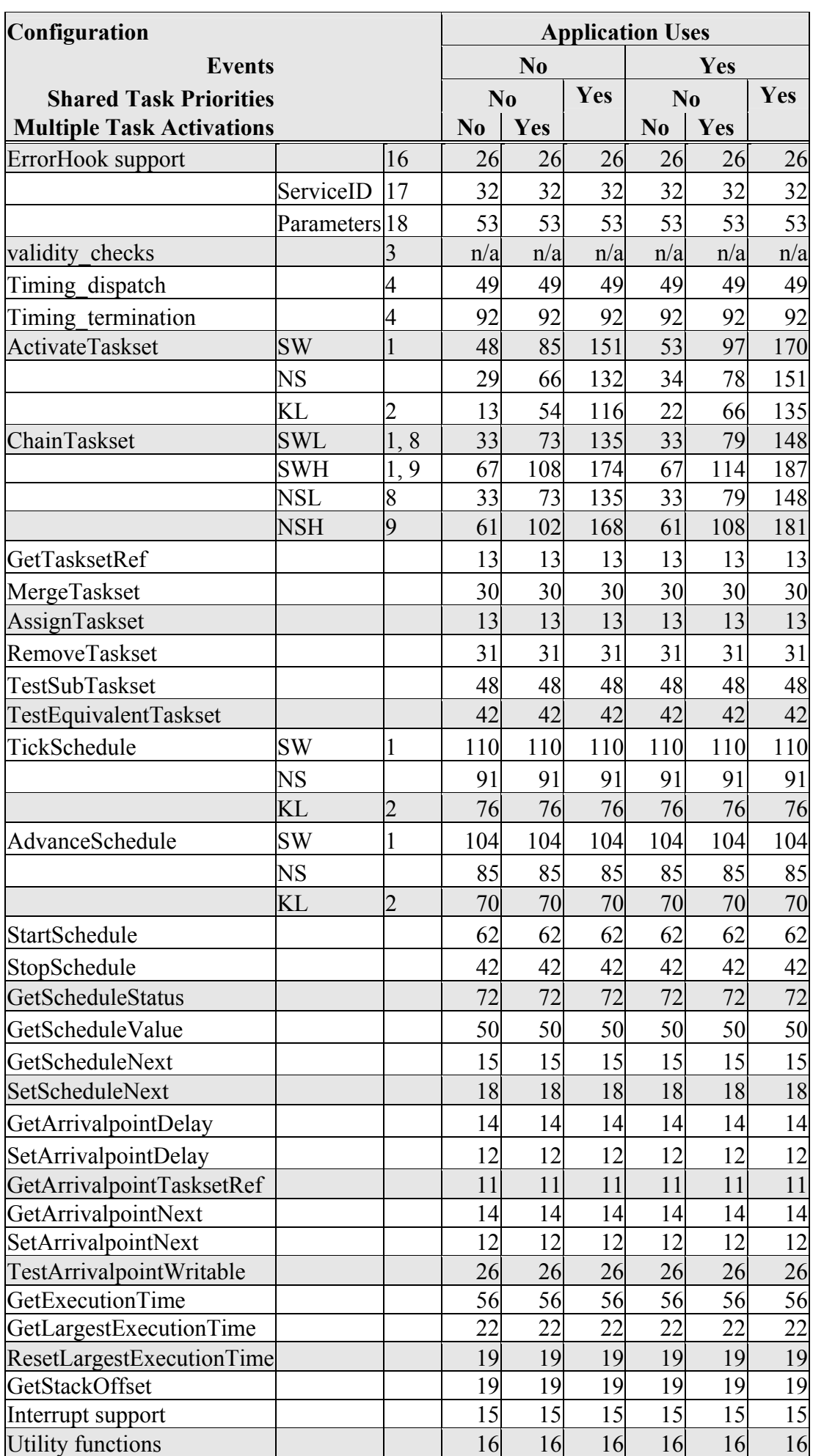

#### **Extended**

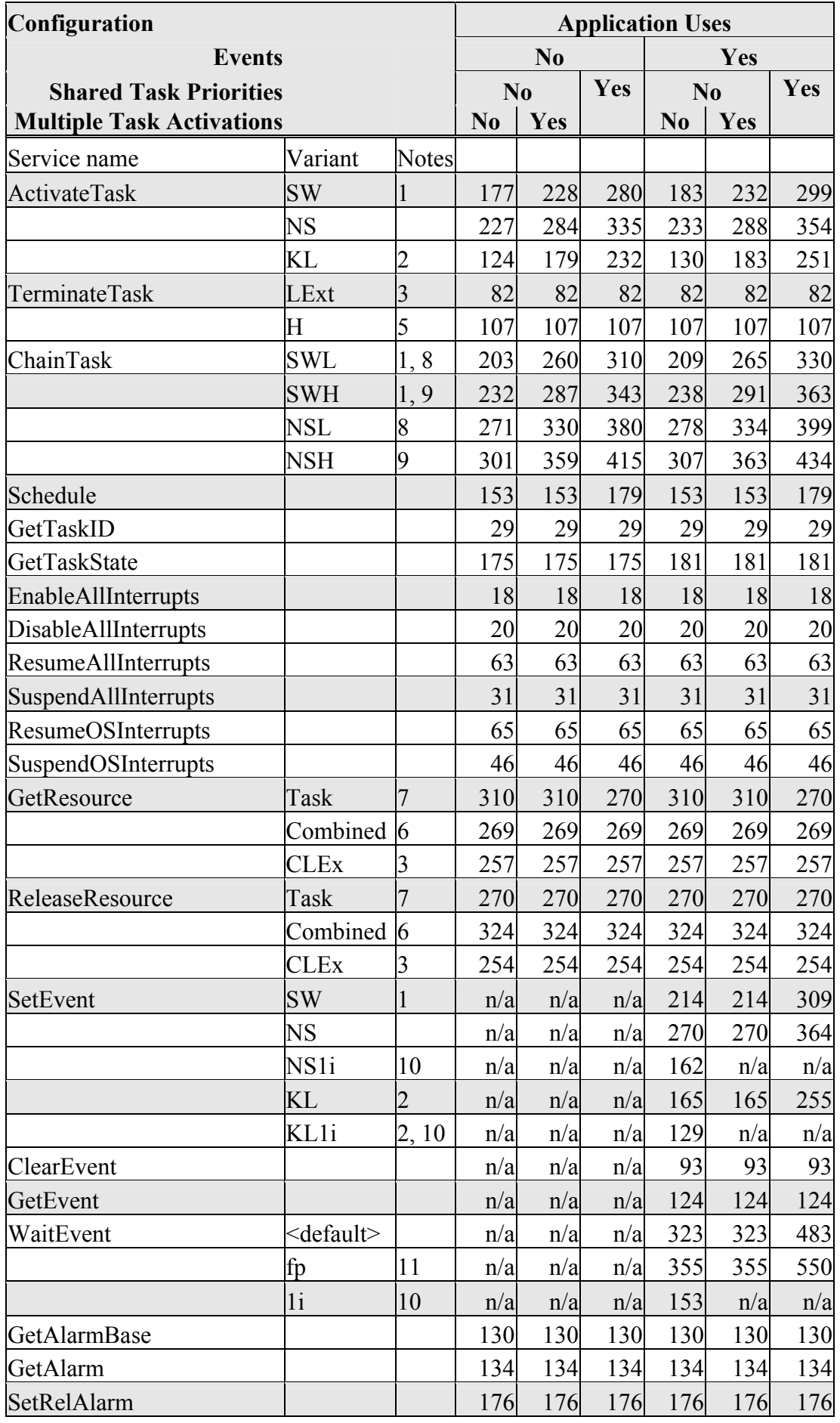

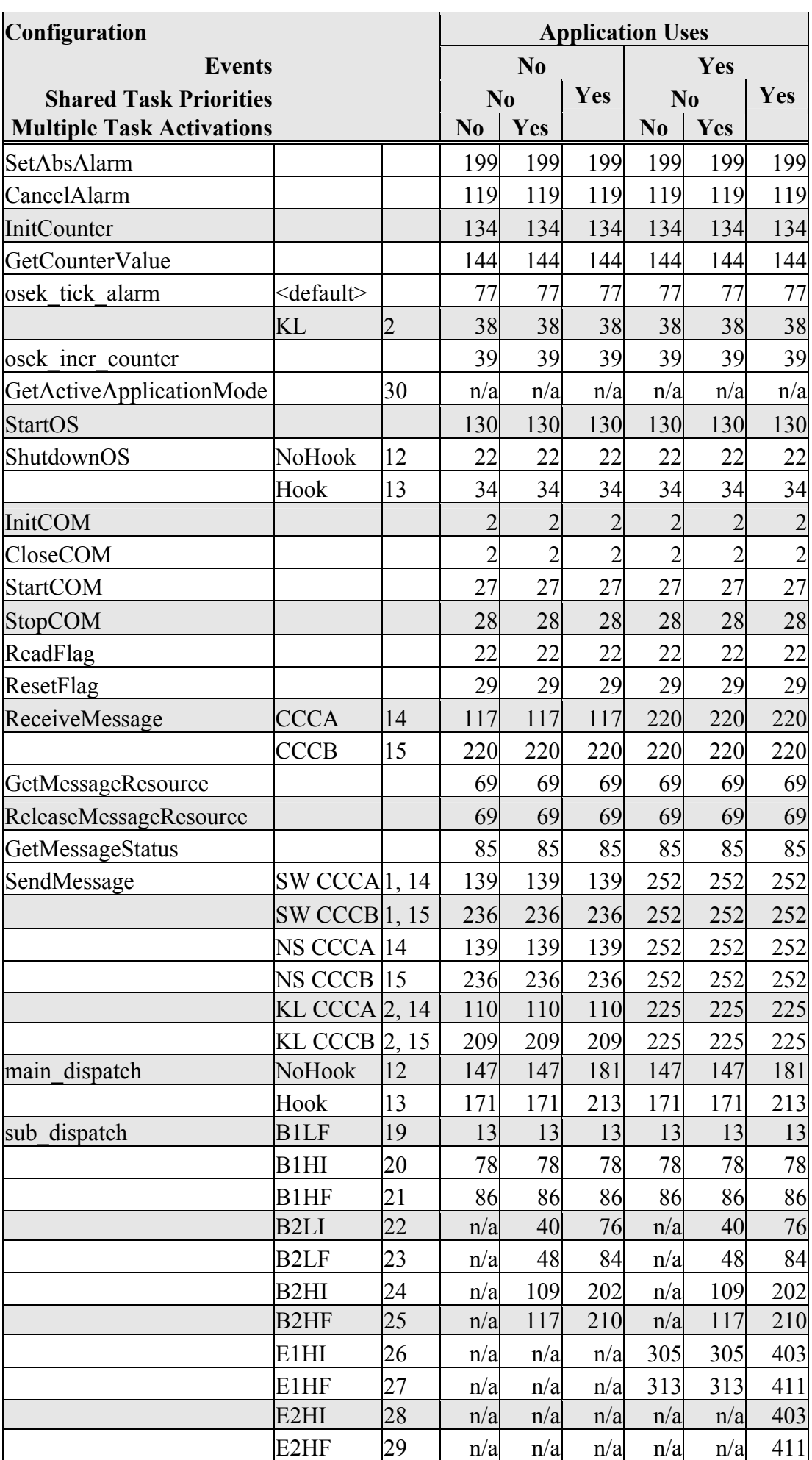

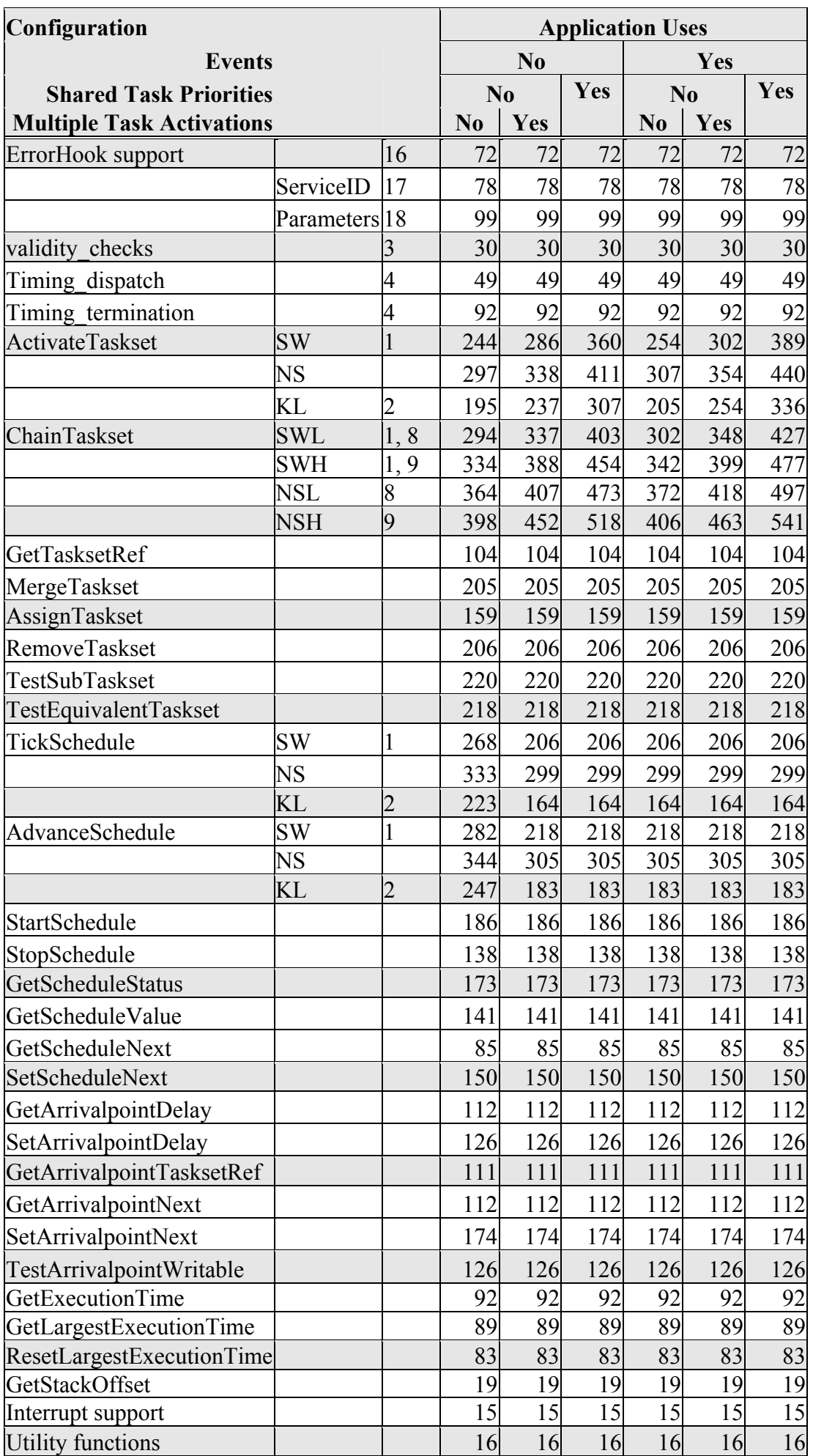

### **Notes**

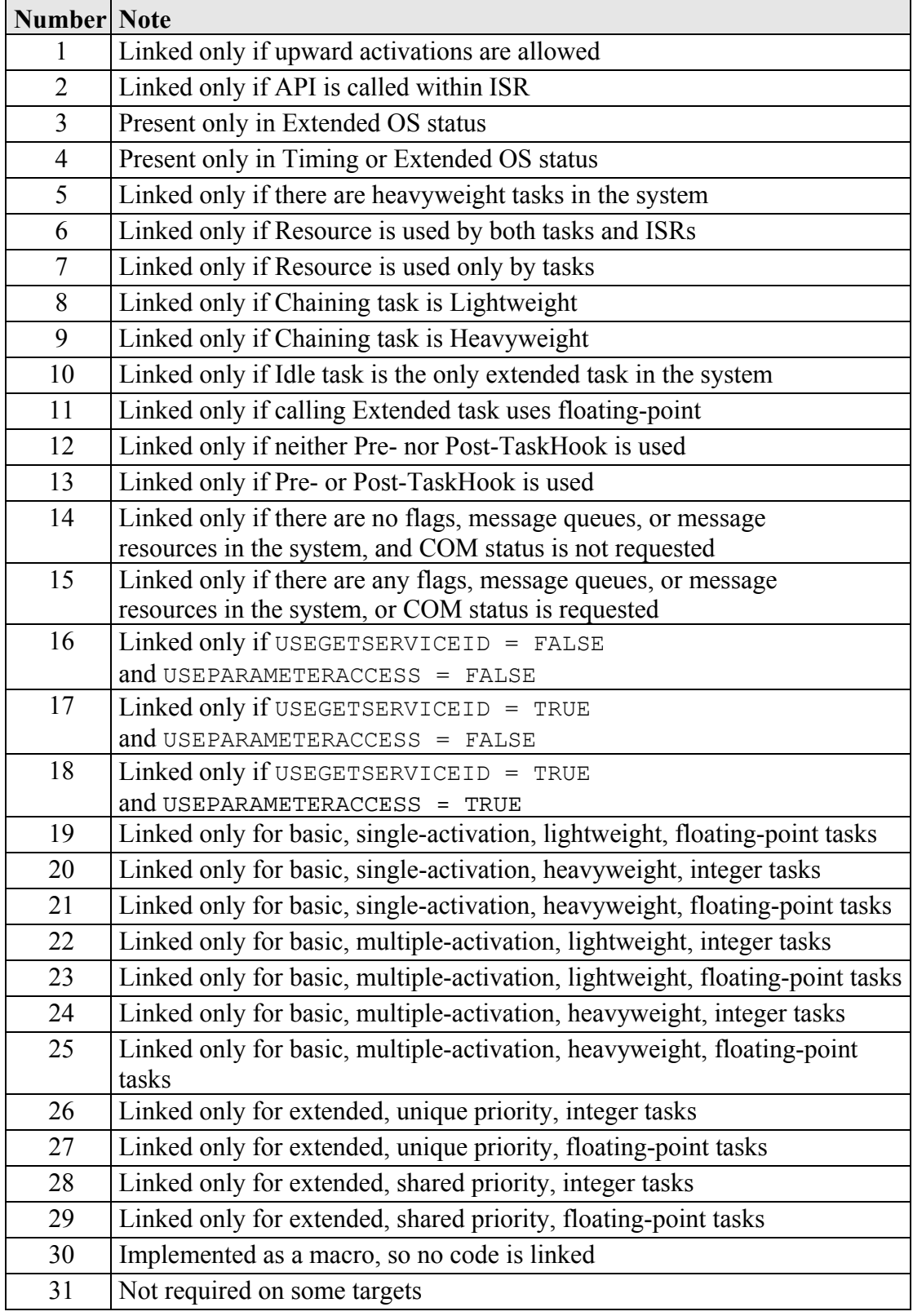

#### **4.2.4 Reserved Hardware Resources**

Timer units, interrupts, traps and other hardware resources are not reserved by SSX5.

### **4.3 Performance**

The collection of performance data for the 16LX/FUJITSU port of SSX5 was achieved using a timer running four times slower than the CPU clock speed. The figures in this section, therefore, have an uncertainty level of up to four CPU cycles. The actual times are between zero and four cycles shorter than those reported in the remainder of this section.

Furthermore, the figures may be affected by the interaction of the target tools with measurement code running on the target hardware.

#### **4.3.1 Execution Times for SSX5 API Calls**

The following tables give the execution time (in CPU cycles) for each API call. (Note that: (1) the OSEK COM class was set to CCCA for systems without events and to CCCB for systems with events; (2) ShutdownOS() enters an infinite loop; the execution time for  $\text{ShutdownOS}$ () reported below is the time up to the point at which ShutdownOS() calls ShutdownHook()).

#### **Standard**

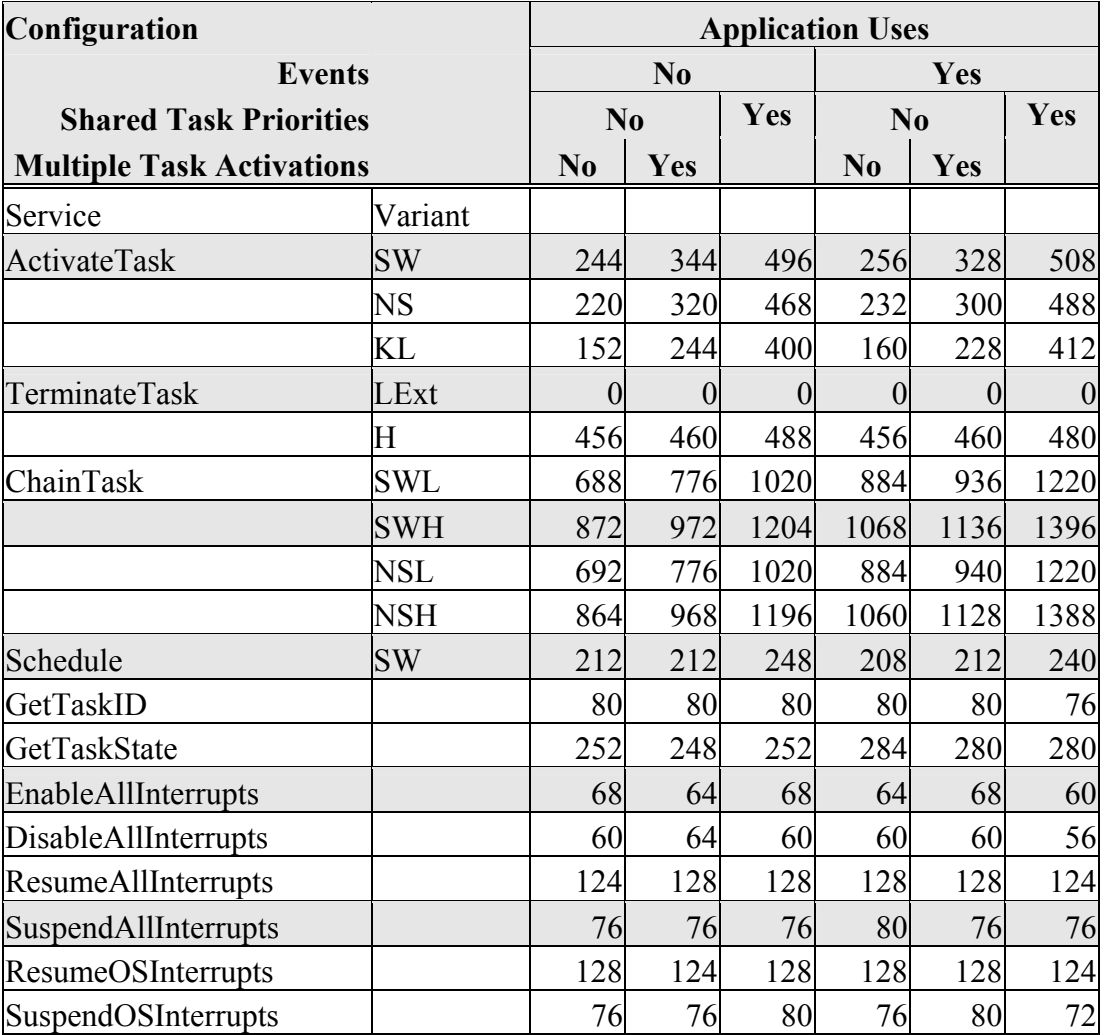

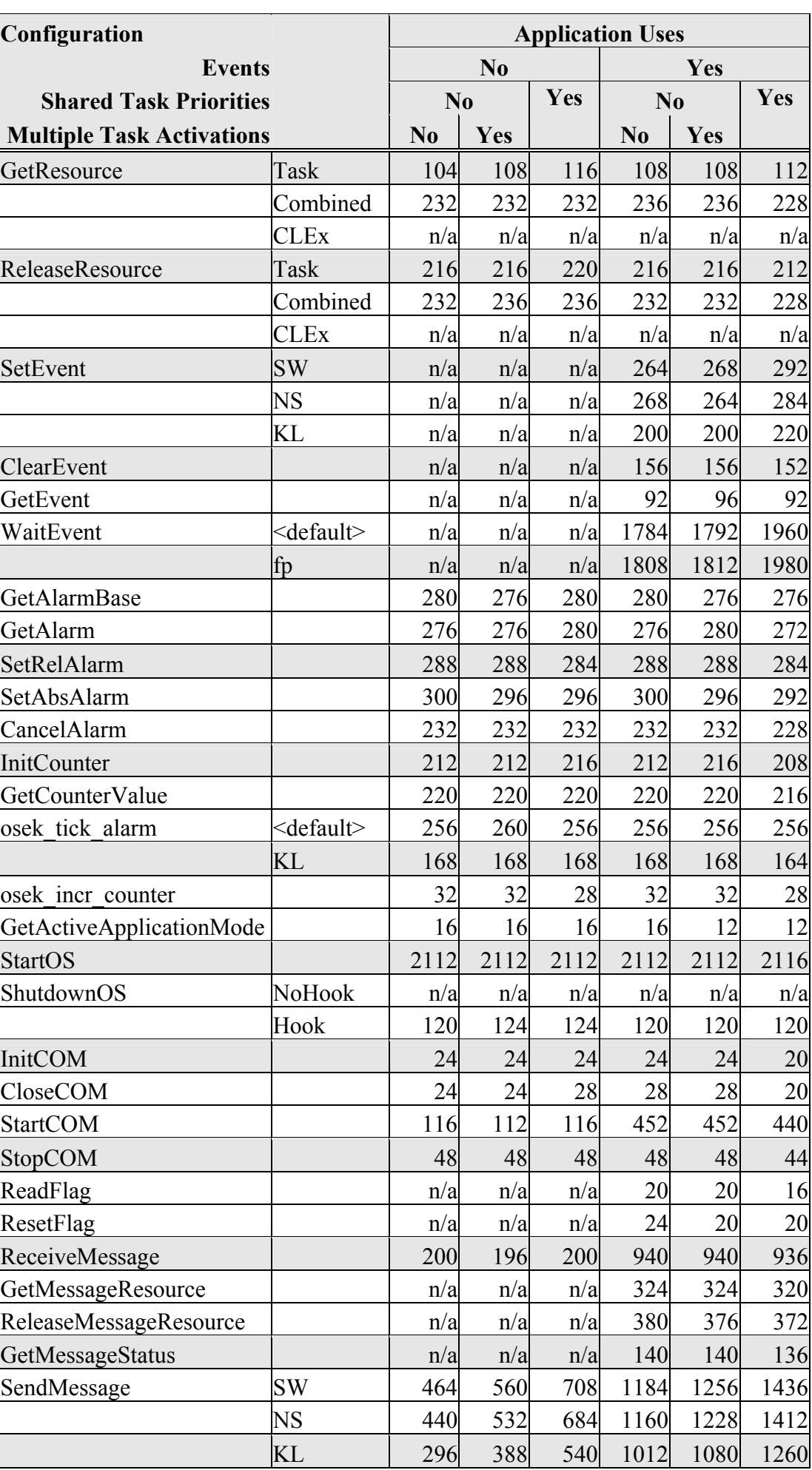

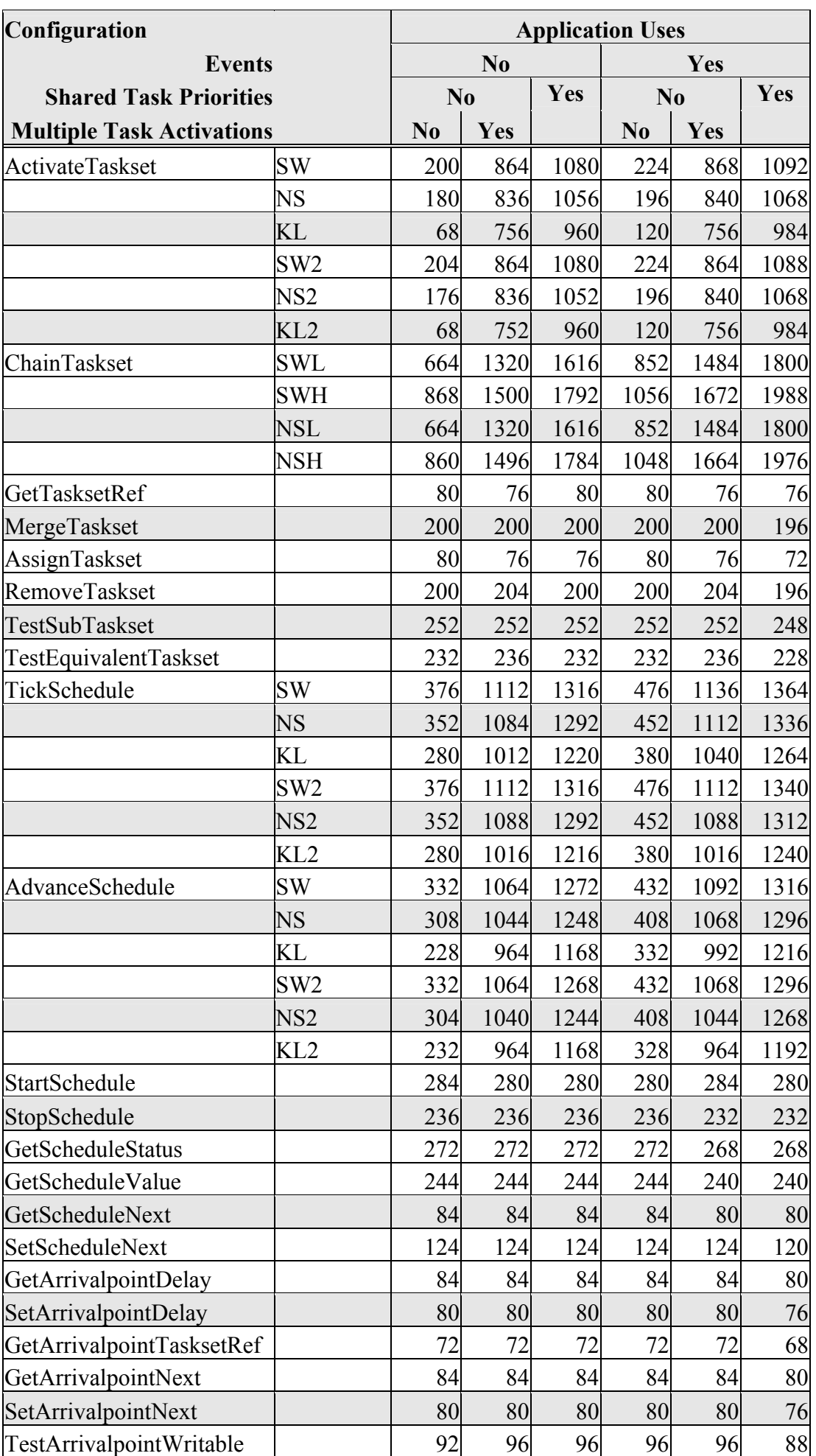

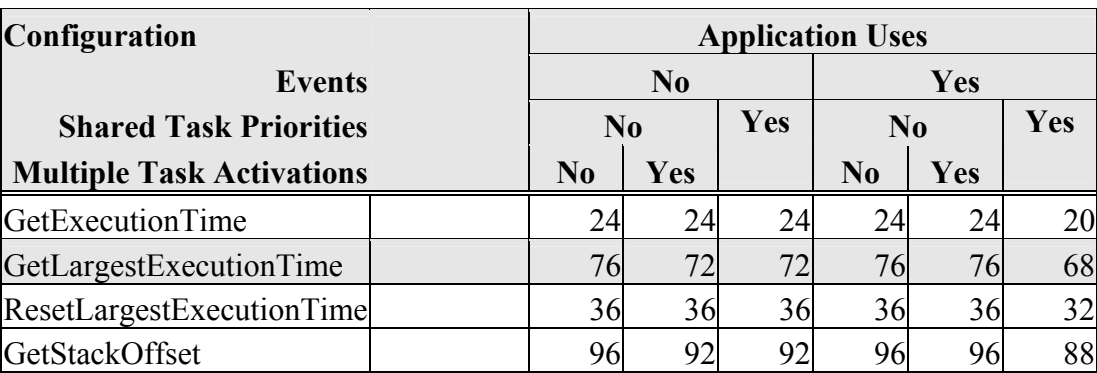

## **Timing**

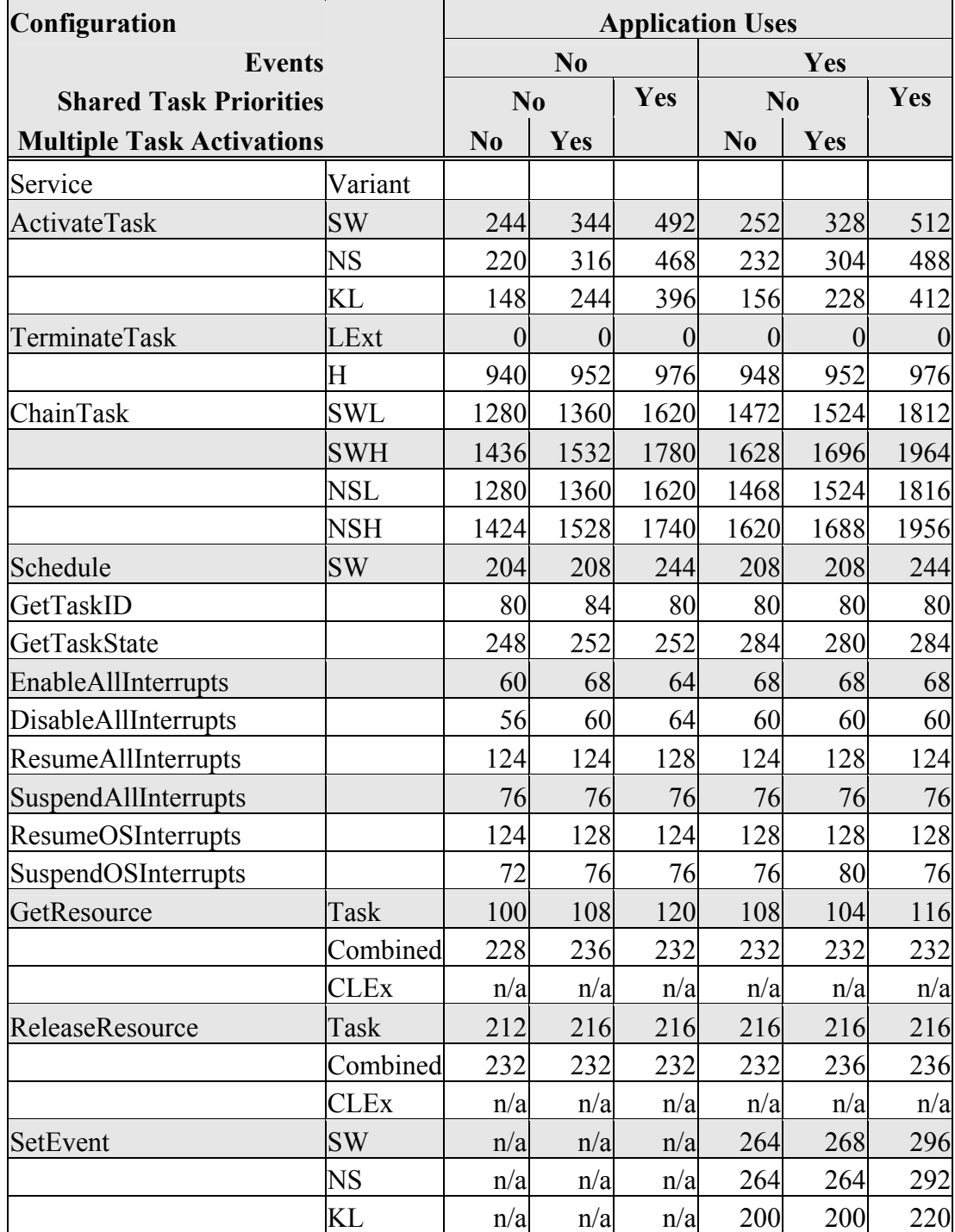

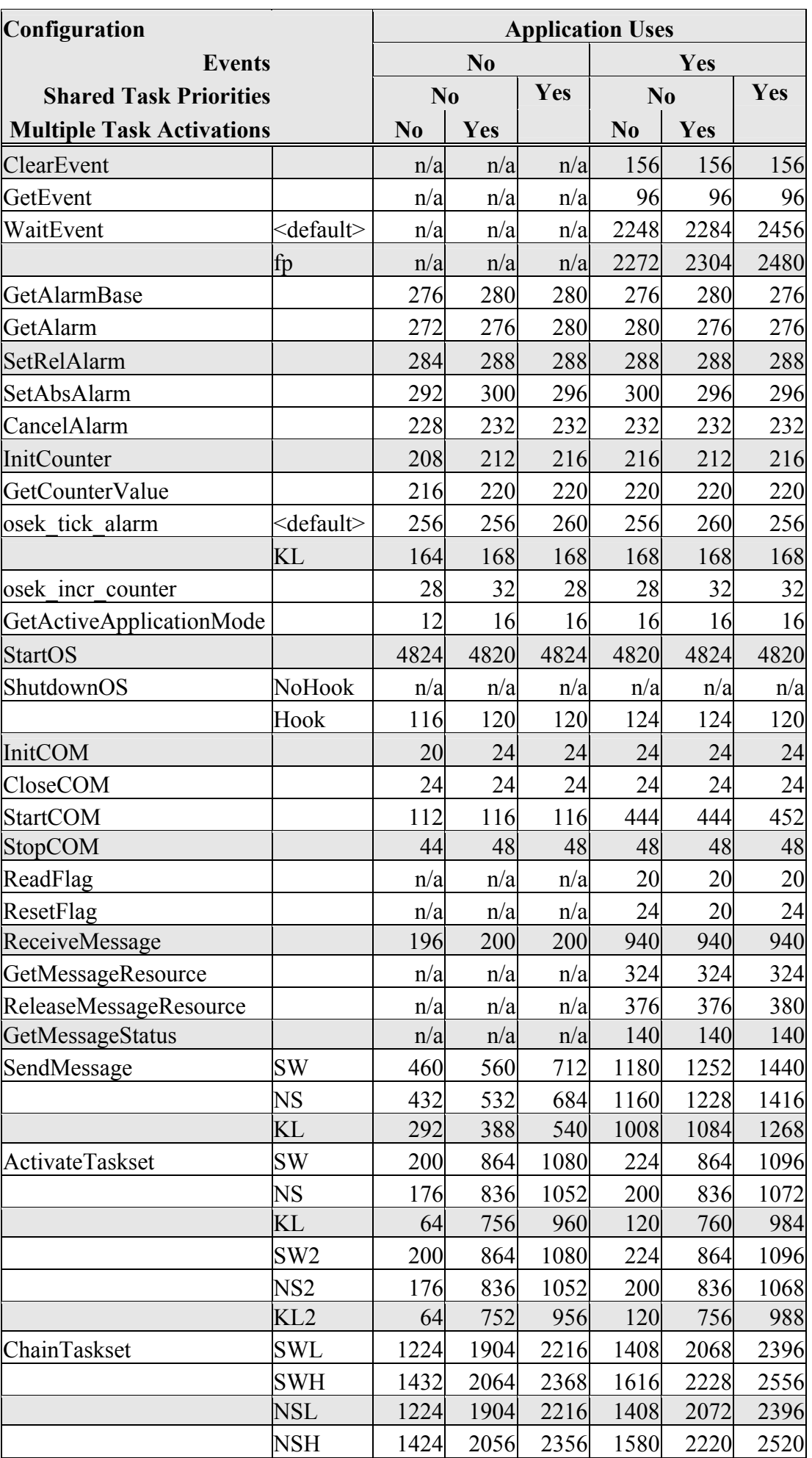

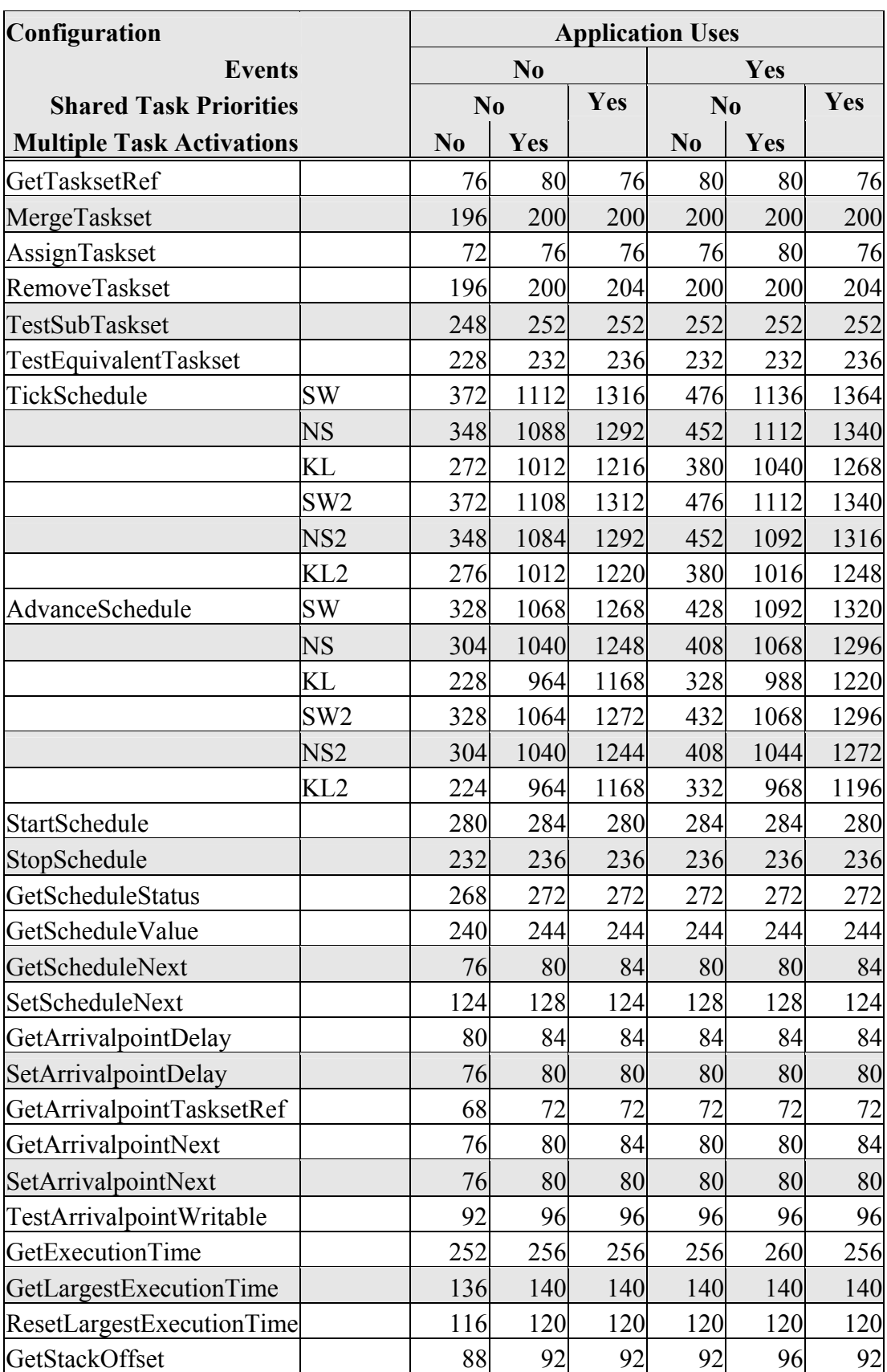

### **Extended**

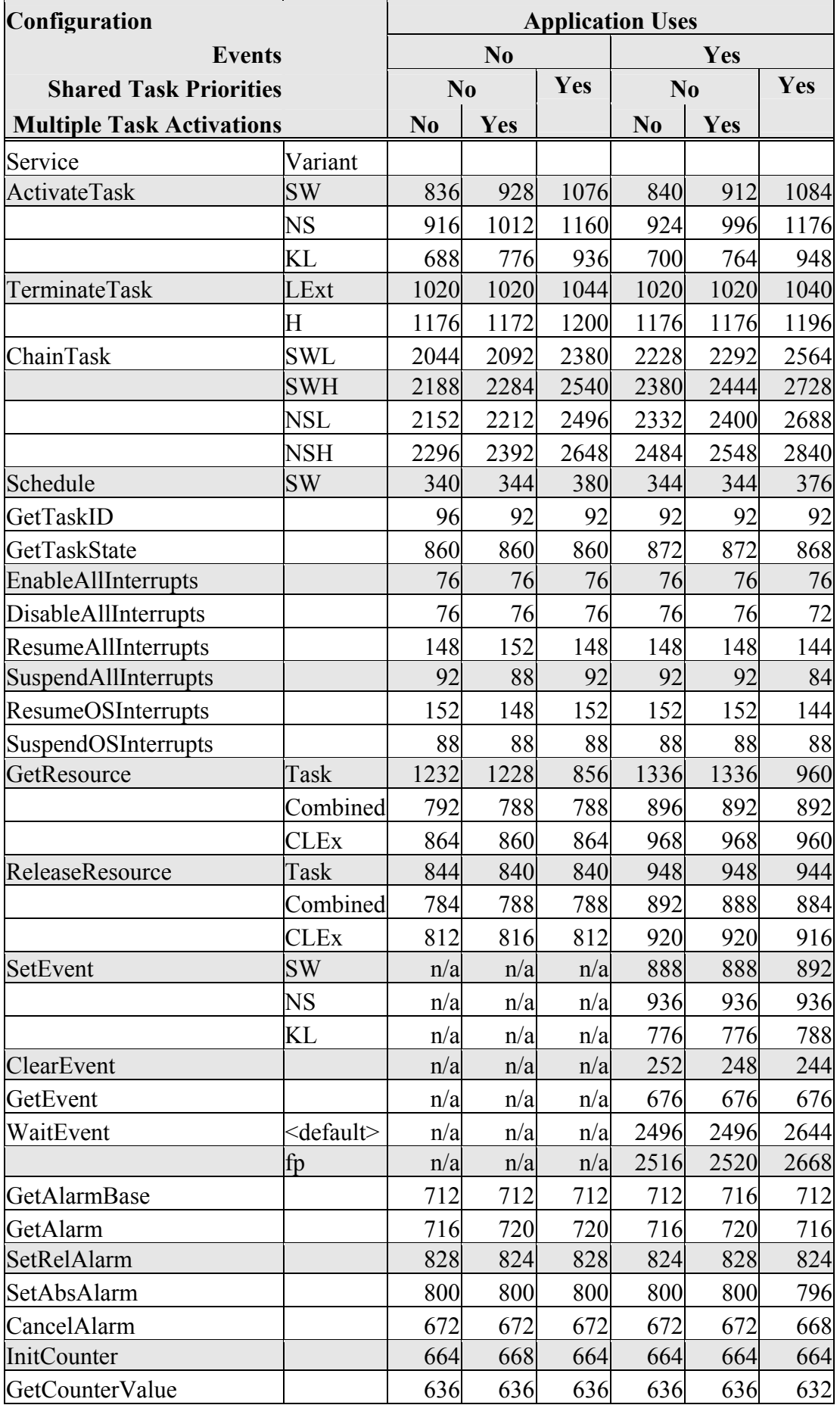

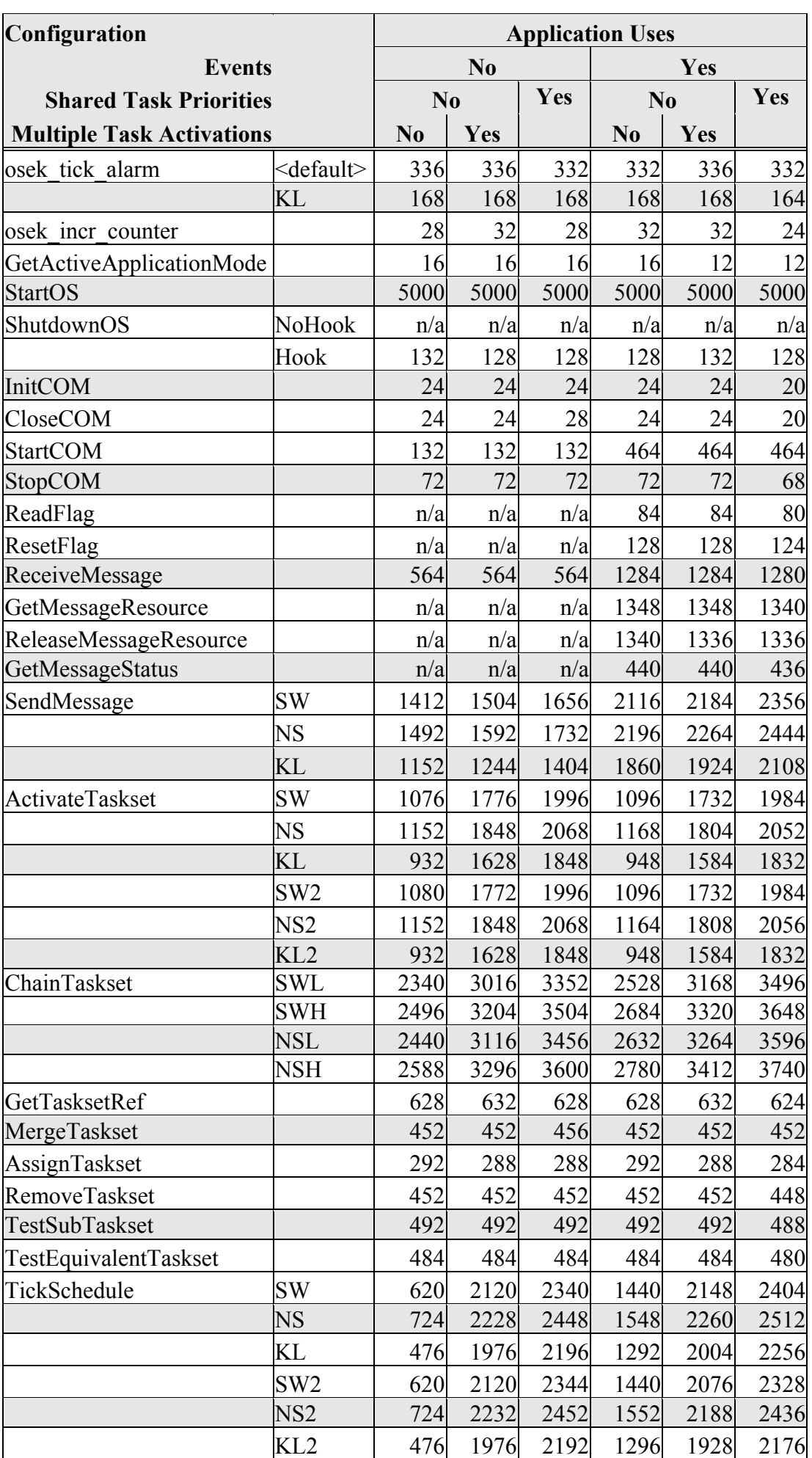

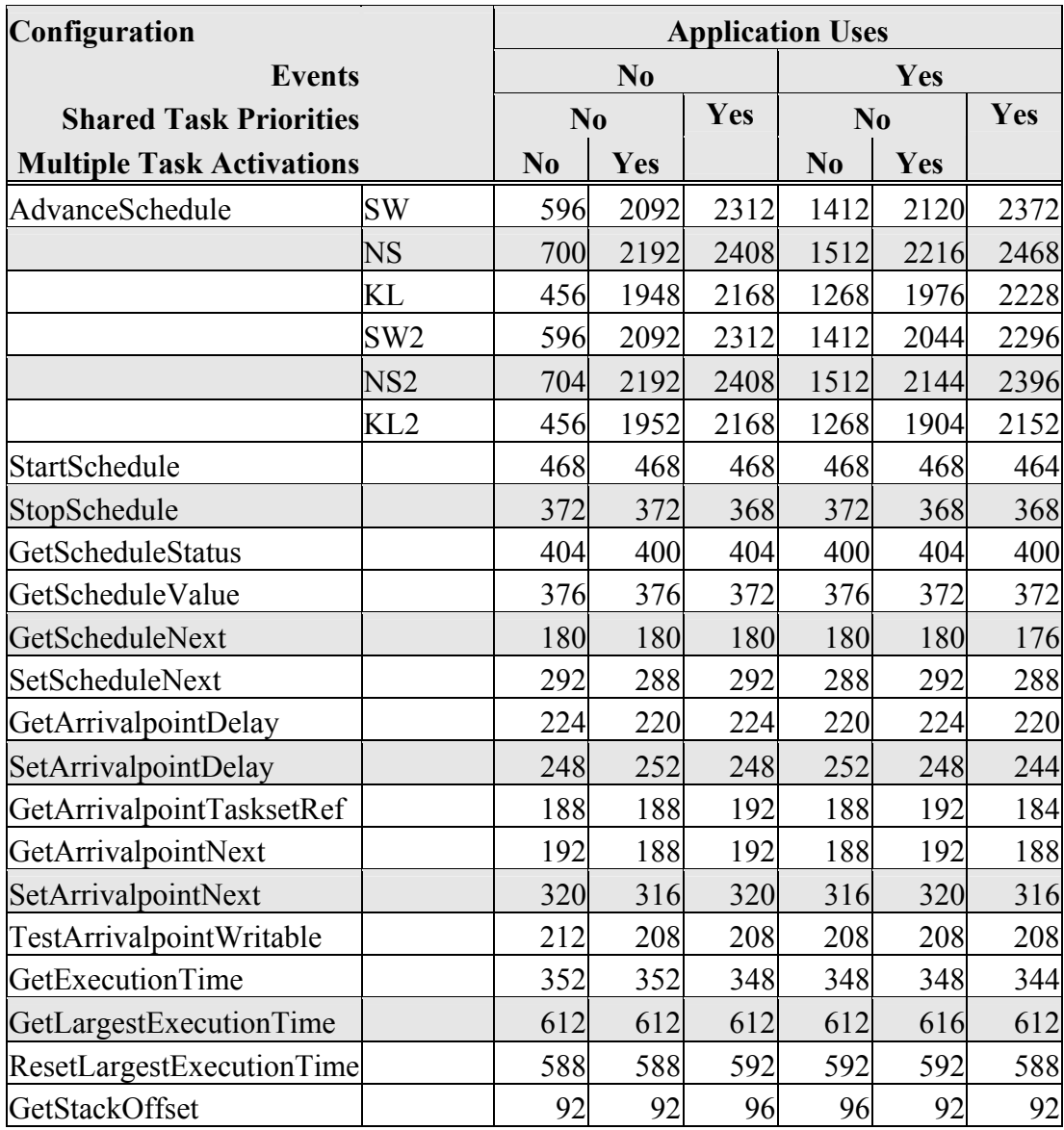

#### **4.3.2 OS Start-up Time**

OS start-up time is the time from the entry to the startos() function to the execution of the first instruction in a user task (including the idle task) without any hook routines being called. This time is always application dependent, since StartOS() may activate any number of tasks and start any number of user-specified alarms.

#### **4.3.3 Interrupt Latencies**

Interrupt latency is the time between an interrupt request being recognized by the target hardware and the execution of the first instruction of the user provided handler function. The following tables give the interrupt latencies (in CPU cycles).

### **Standard**

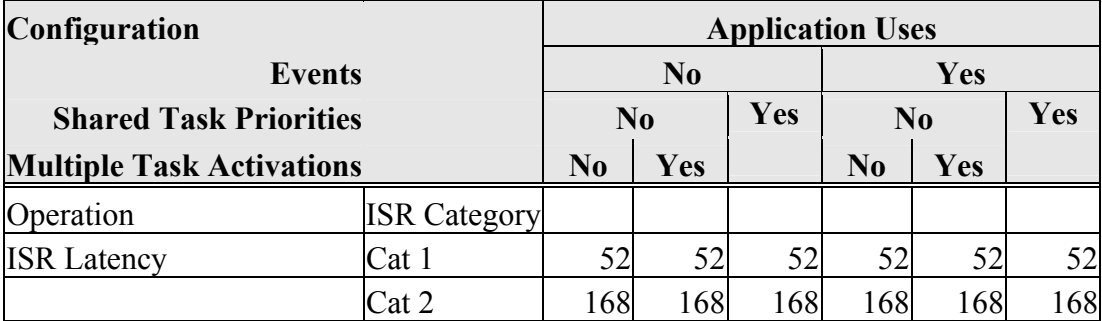

### **Timing**

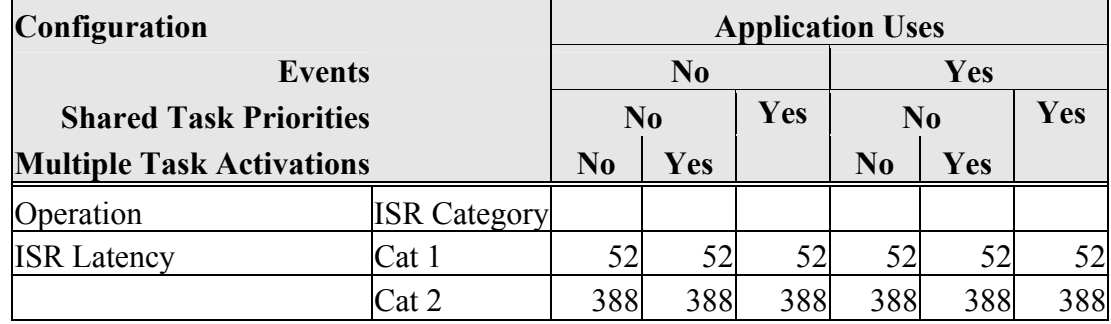

#### **Extended**

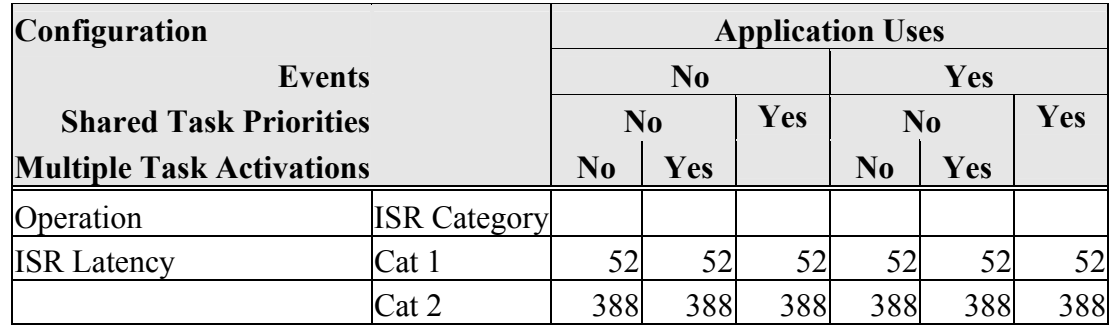

#### **4.3.4 Task Switching Times**

Task switching time is the time between the last instruction of the previous task and the first instruction of the next task. The switching time differs, depending on the switching contexts (e.g. an ActivateTask() versus a ChainTask()).

SSX5 sub-task types also affect the switching time. The tables in this section show the switching times (in CPU cycles) for all system classes for basic, lightweight tasks and for basic and extended heavyweight tasks.

#### Figures 1 to 8 show the SSX5 switching contexts measured.

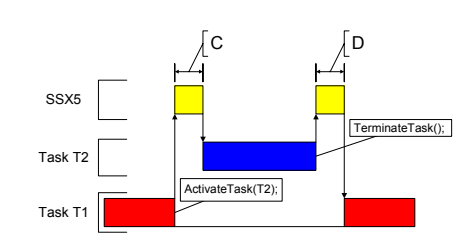

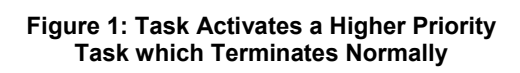

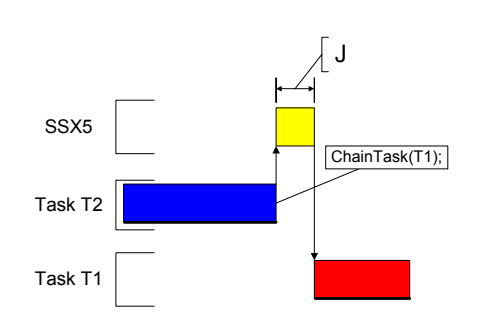

**Figure 2: Task Chaining** 

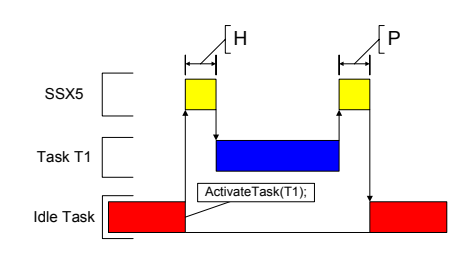

**Figure 3: Task Activation from Idle Task** 

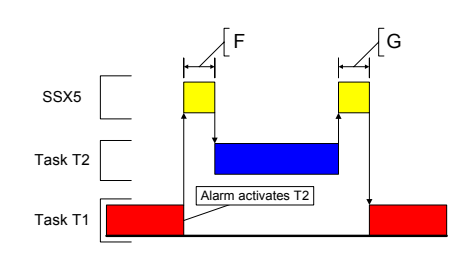

**Figure 4: Task Activation from an Alarm** 

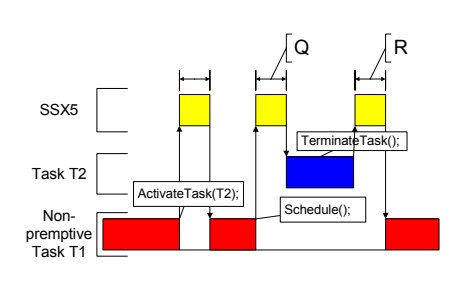

**Figure 5: Non-Preemptive Task Calls Schedule()** 

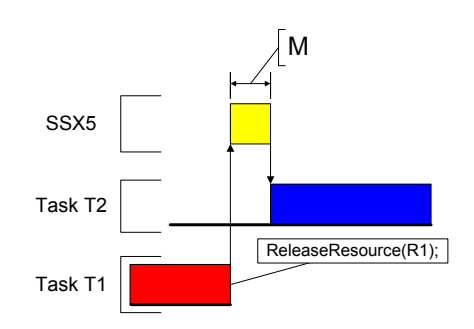

**Figure 6: Blocked Task Activated by ReleaseResource()** 

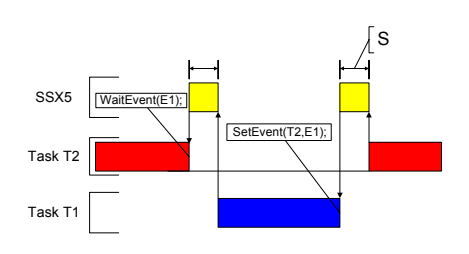

**Figure 7: Waiting Task Activated by SetEvent()** 

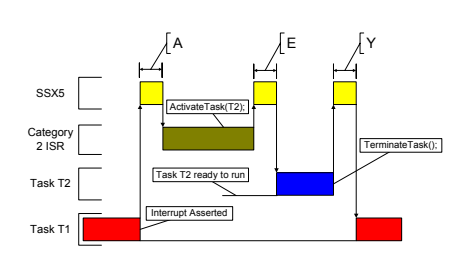

**Figure 8: Category 2 ISR Activates a Higher Priority Task** 

### **Standard**

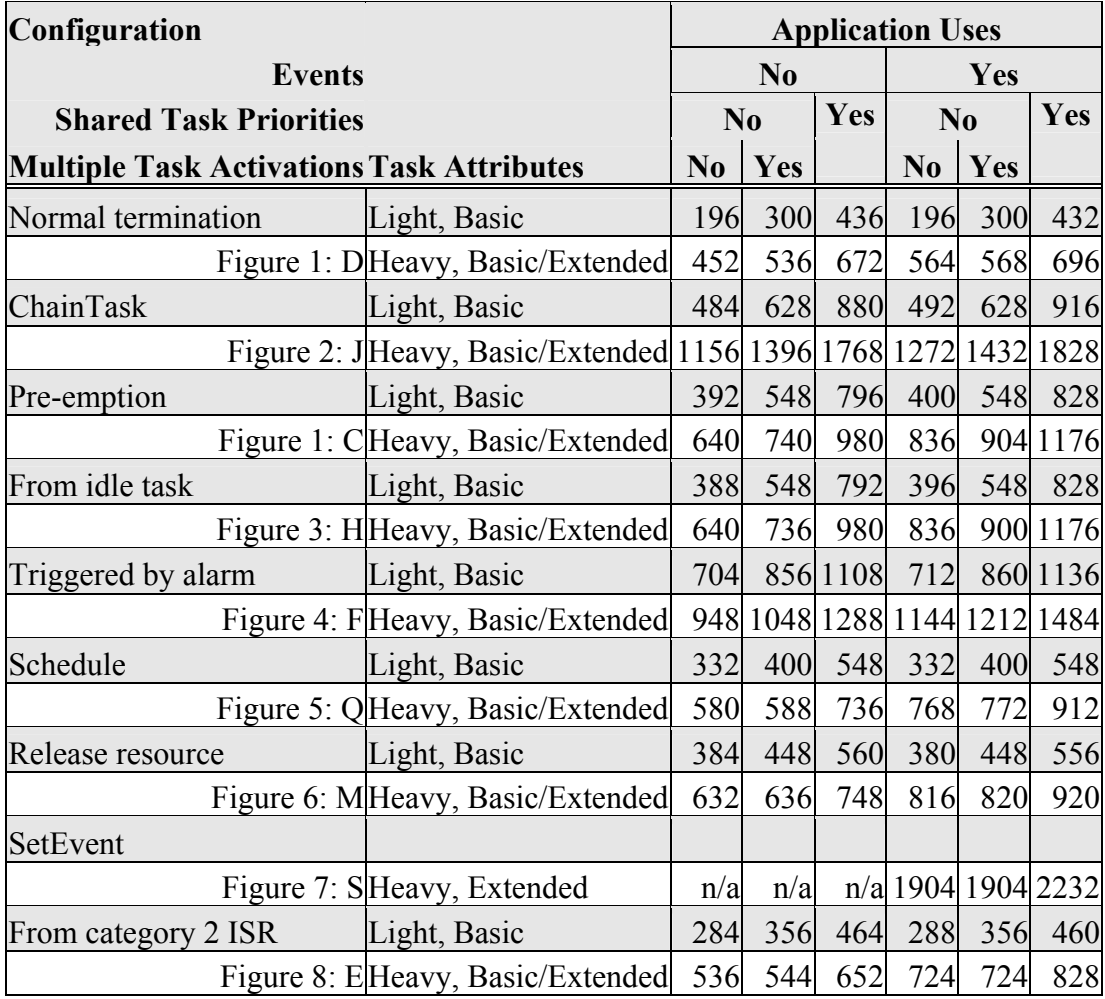

### **Timing**

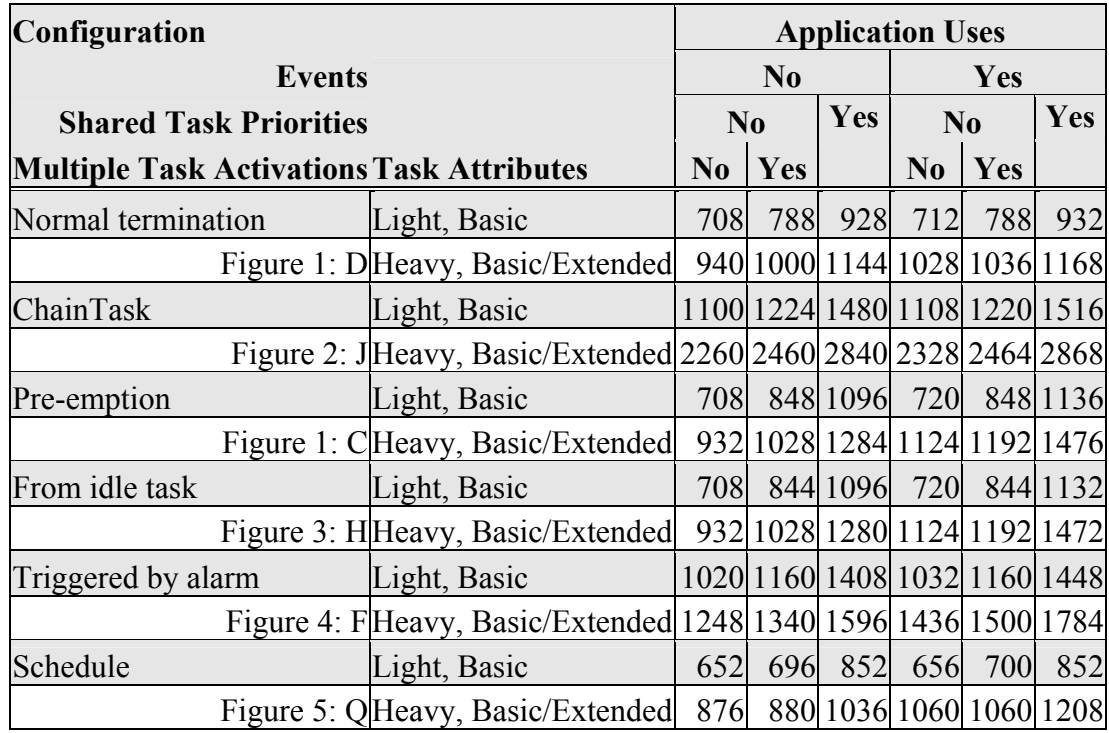

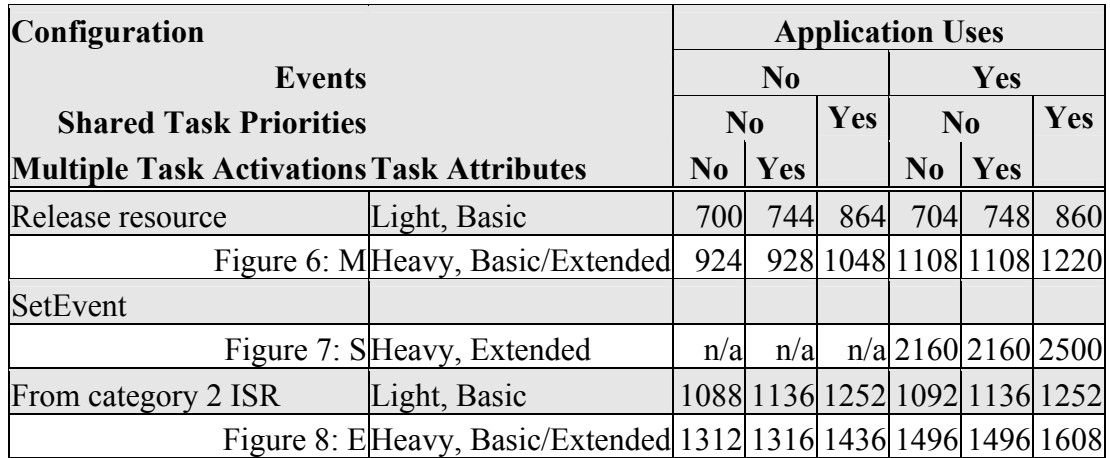

### **Extended**

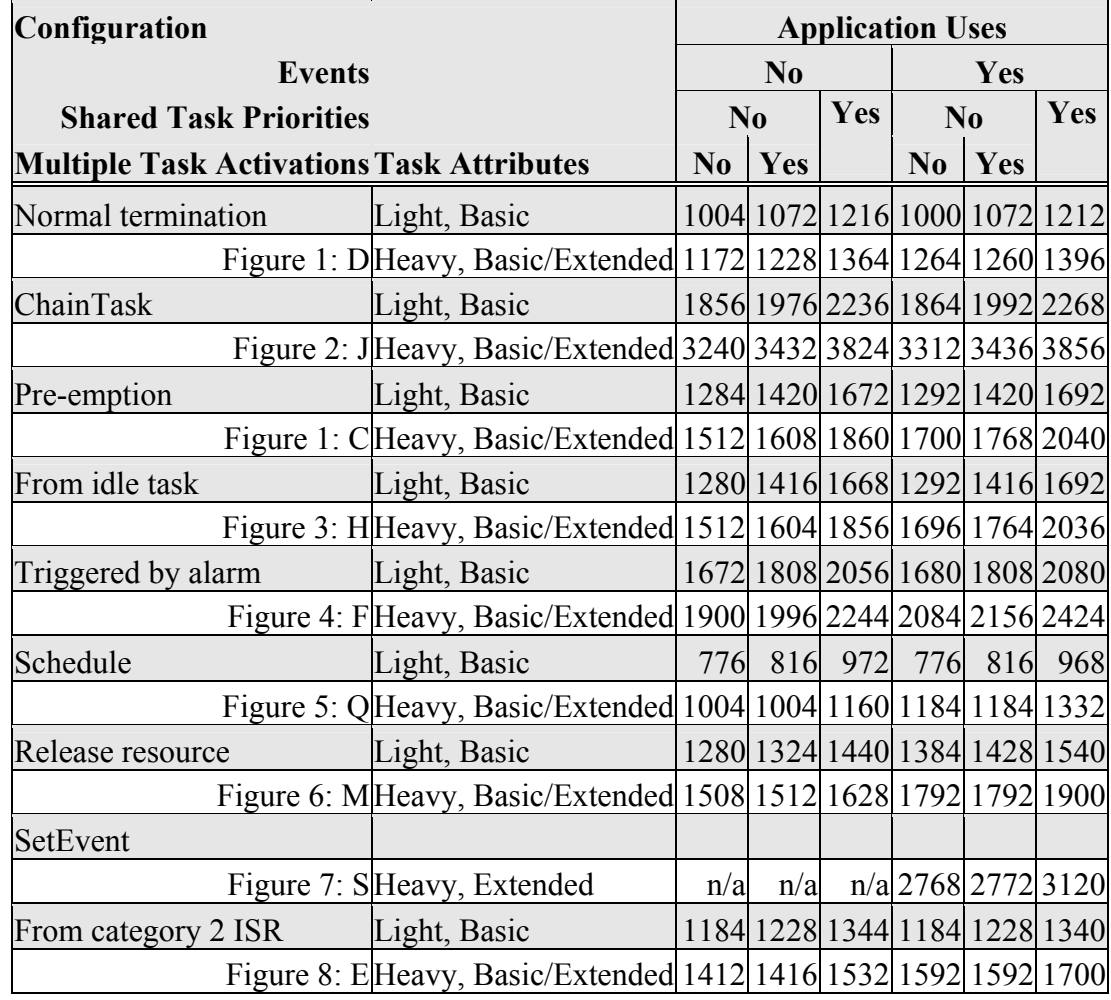

### **4.4 Configuration of Run-time Context**

The run-time contexts of all tasks reside on the same stack and are recovered when the task terminates. As a result, run-time contexts of mutually exclusive tasks are effectively overlaid. RTArchitect is able to calculate the worst-case stack requirement for the entire application, based on the declared stack usage, the priorities and the resource occupation of individual tasks.

The size of the run-time context of a task depends on the task type and the system configuration. The following tables give the sizes (in bytes) for different OS status and configurations:

#### **Standard**

 $\mathbf{r}$ 

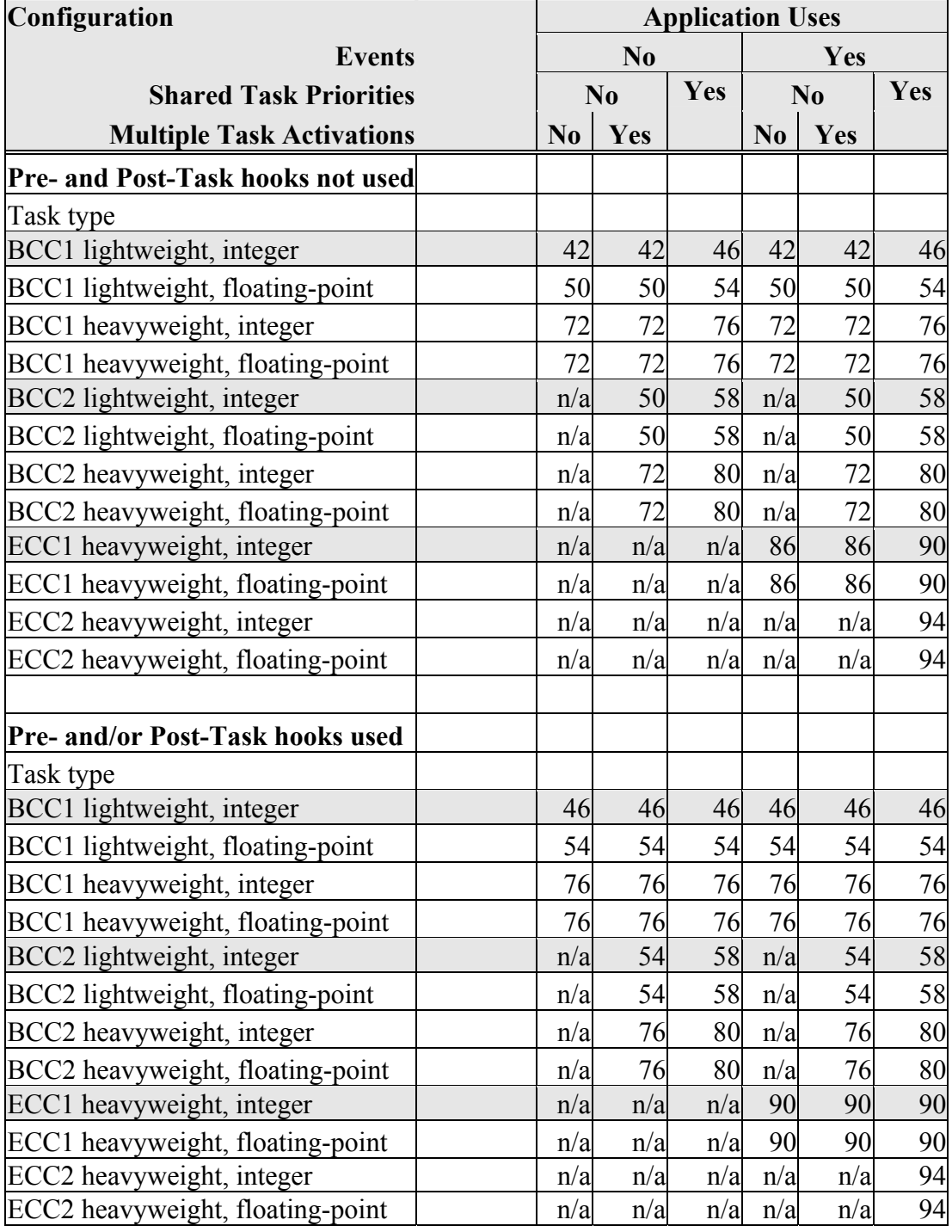

# **Timing**

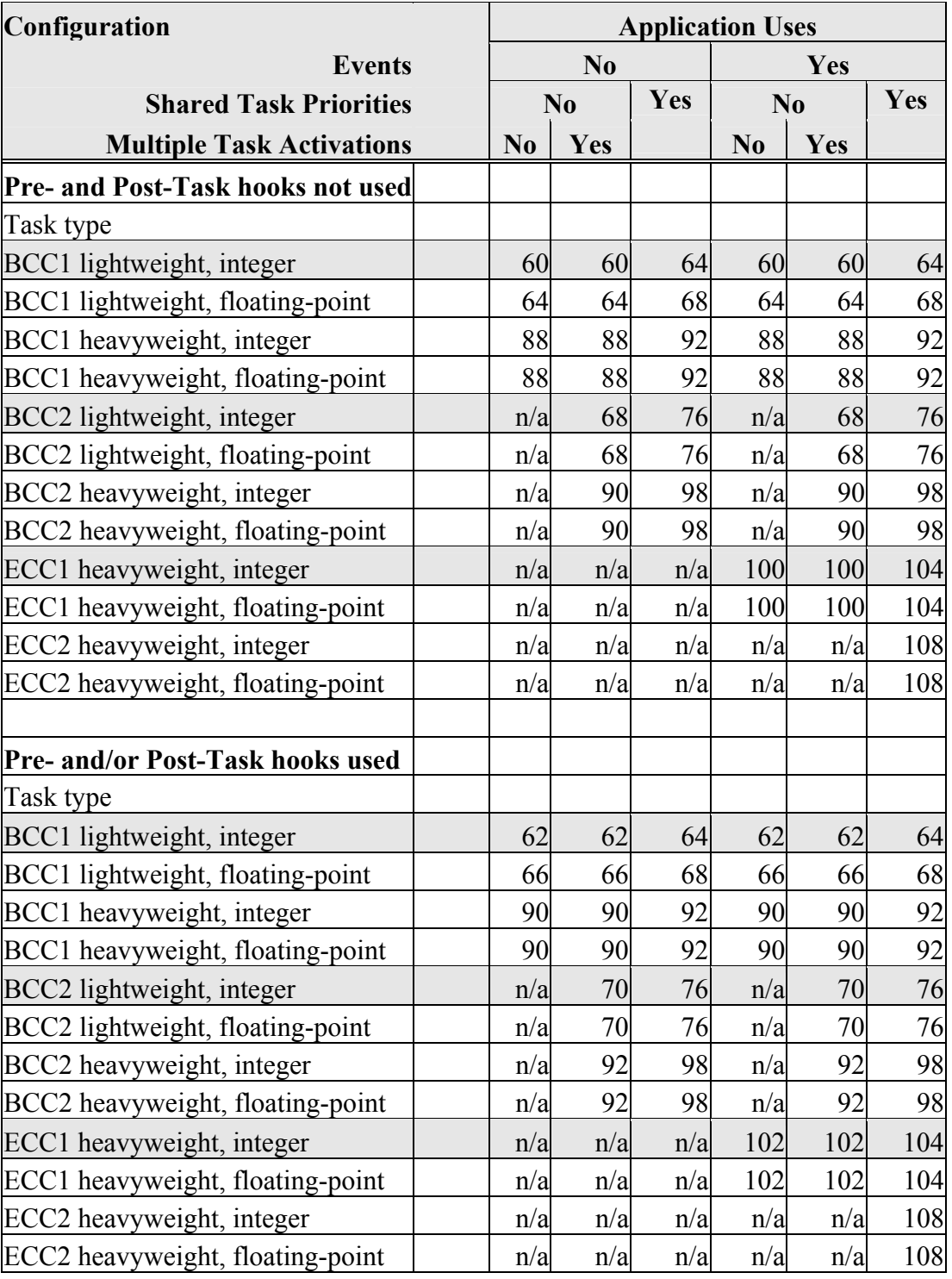

### **Extended**

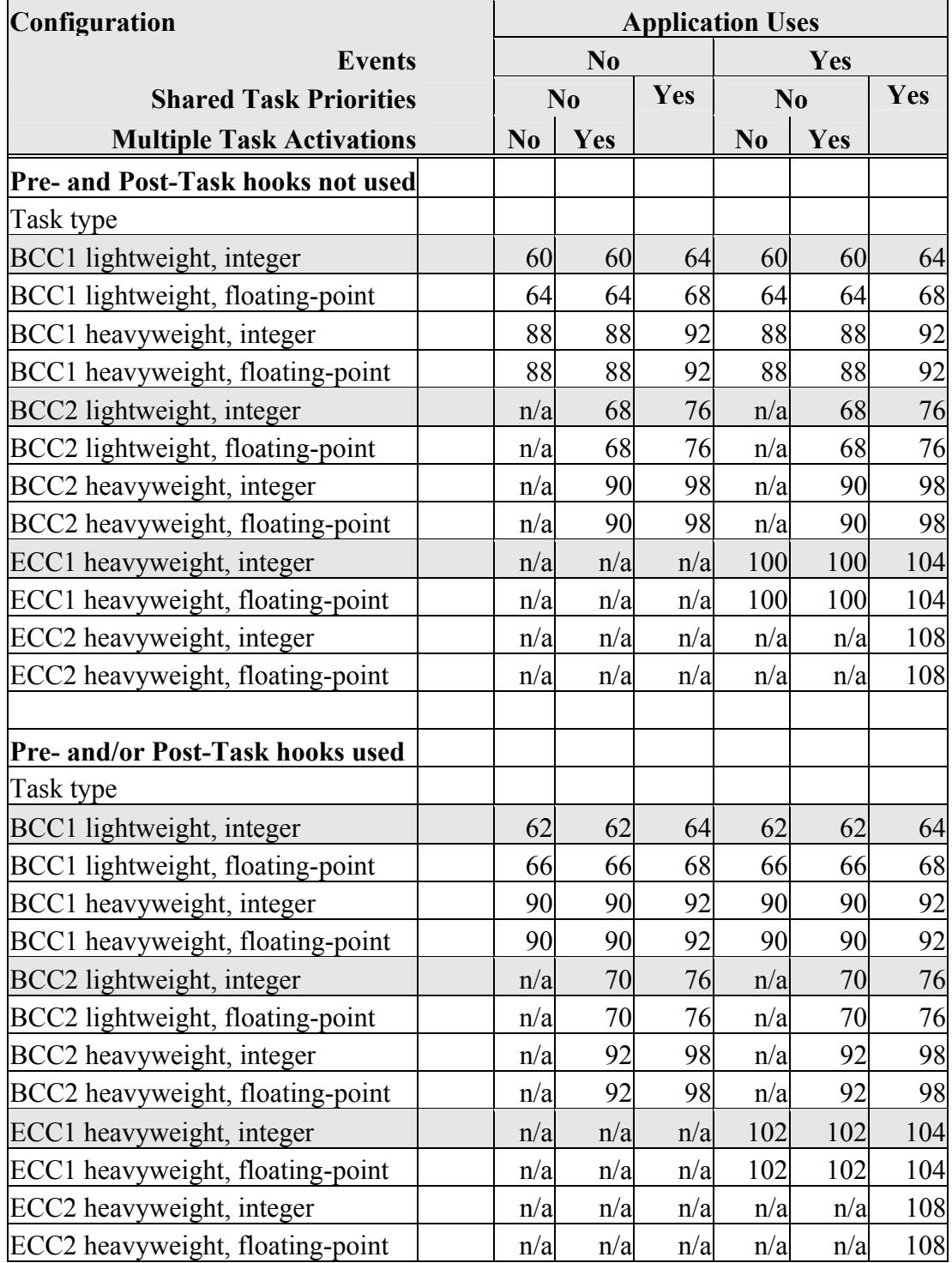

#### **Getting Help**

There are a number of ways to contact LiveDevices for technical support. When you contact our support team, please provide your customer number.

#### **Email**

The preferred method for dealing with support inquiries is via email. Any issues should be sent to **[support@livedevices.com](mailto:support@livedevices.com)**

#### **Telephone**

You can contact us by telephone during our normal office hours (0900-1730 GMT/BST). Our telephone number is +44 (0) 19 04 56 26 24

#### **Fax**

Our Fax number is +44 (0) 19 04 56 25 81

#### **World Wide Web**

You can keep up with the latest developments by looking at our web site **<www.livedevices.com>**

#### **Write to Us**

You can write to us at:

LiveDevices Ltd. Link Business Park Osbaldwick Link Road **Osbaldwick** York YO10 3JB Atlas House